# 2014 SWGDAM Compliant YHRD User's Guide

Release 59, November 1, 2018

## Overview

Section 1: How to search a Y-STR Haplotype

Section 2: How to search a Y-STR Haplotype with reduced loci

Section 3: How to check the current state of the database

Section 4: How to check release history

Section 5: How to obtain locus information

# Section 1

How to search a Y-STR haplotype

Entry of the haplotypes can be performed manually or through a properly formatted spreadsheet. Searches can be performed individually or in batches.

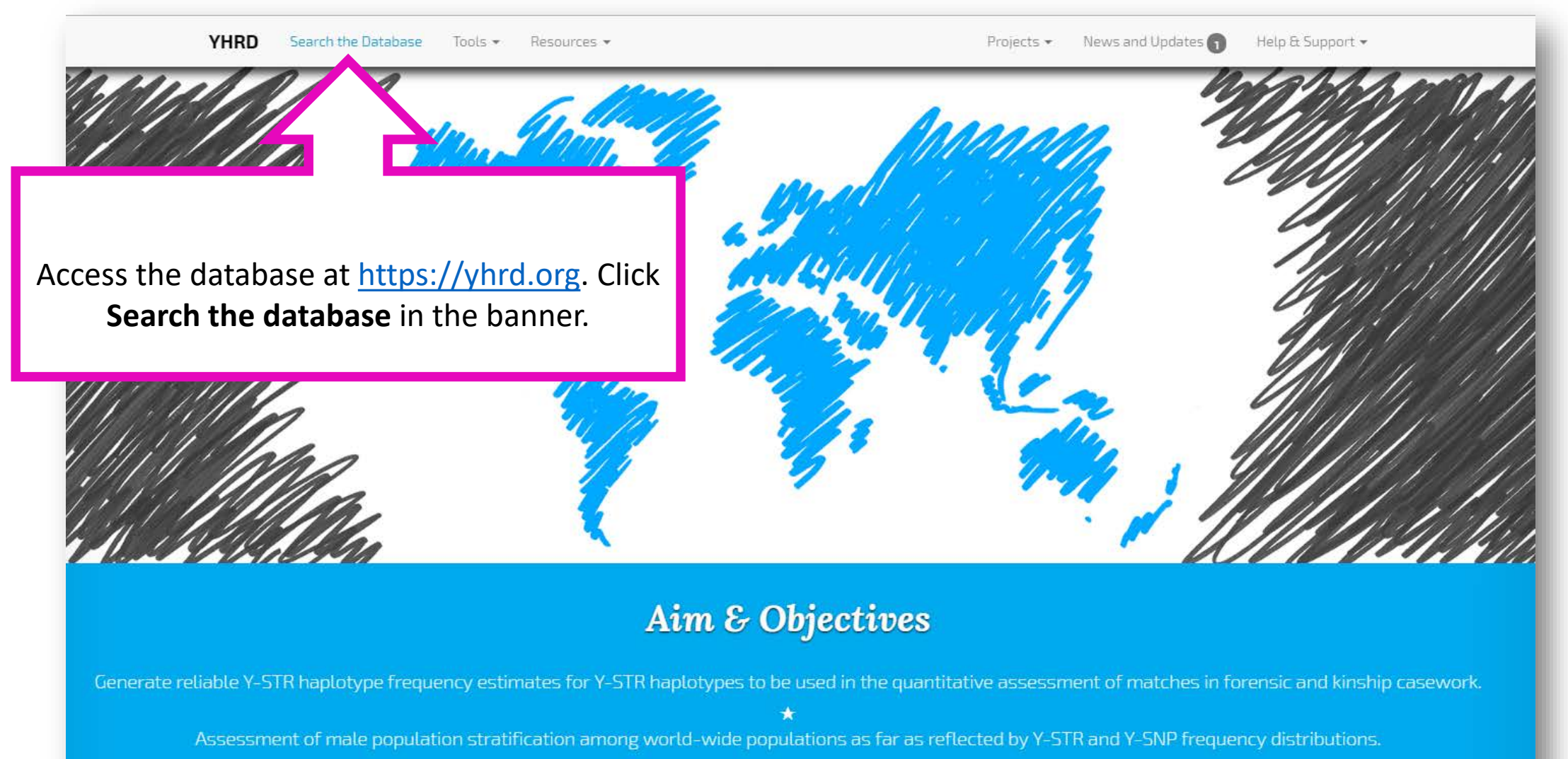

Provision of advanced tools and further resources concerning Y-STRs and Y-SNPs.

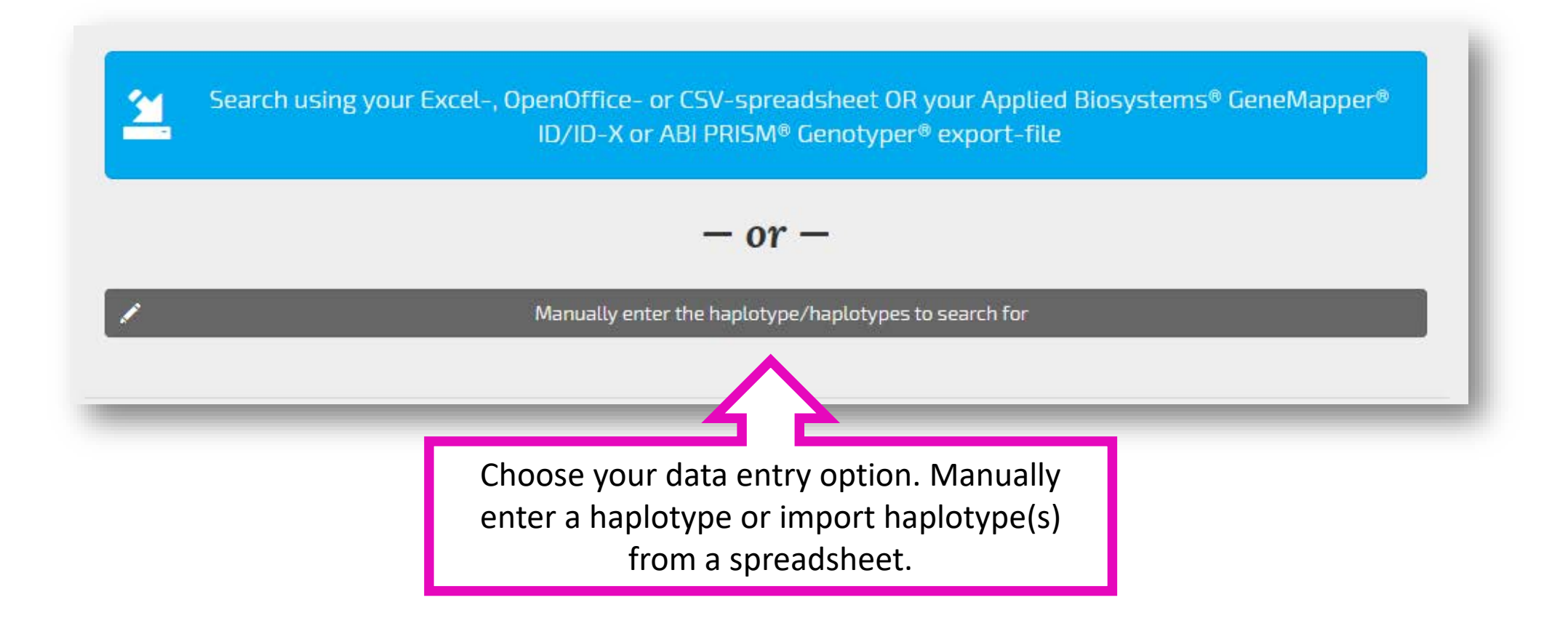

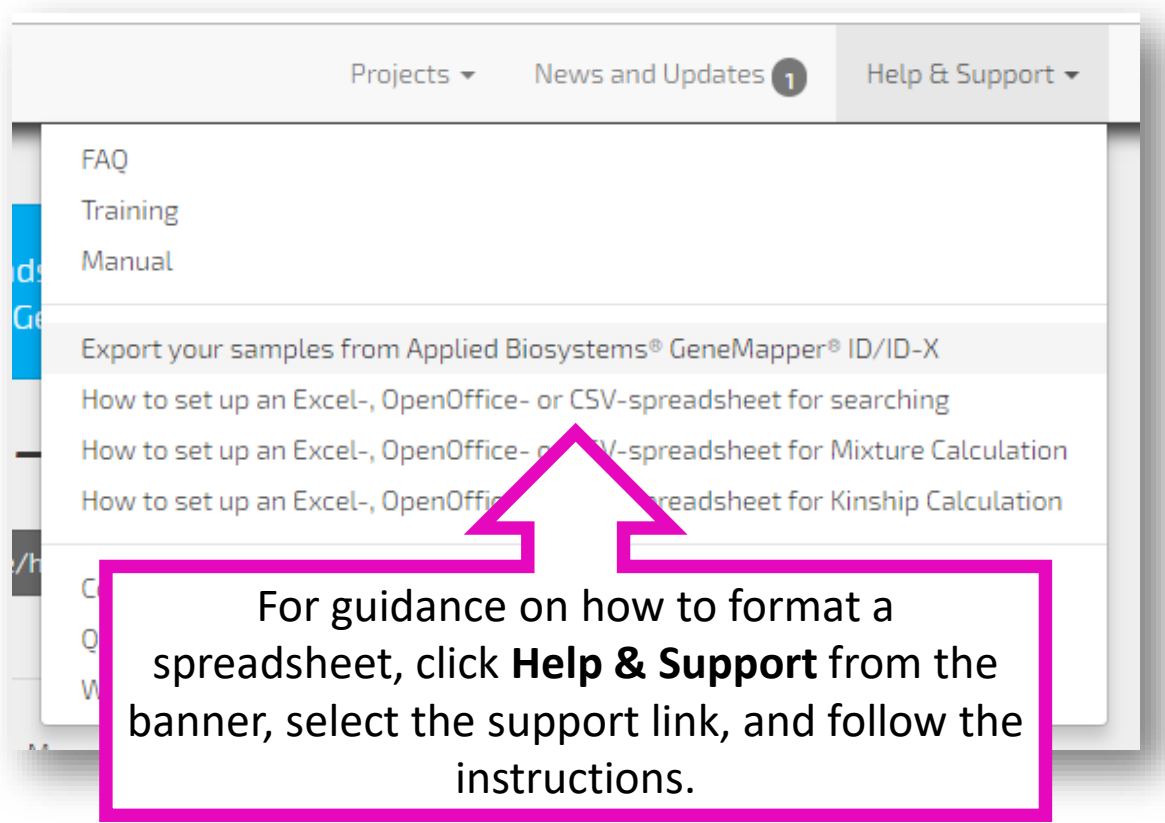

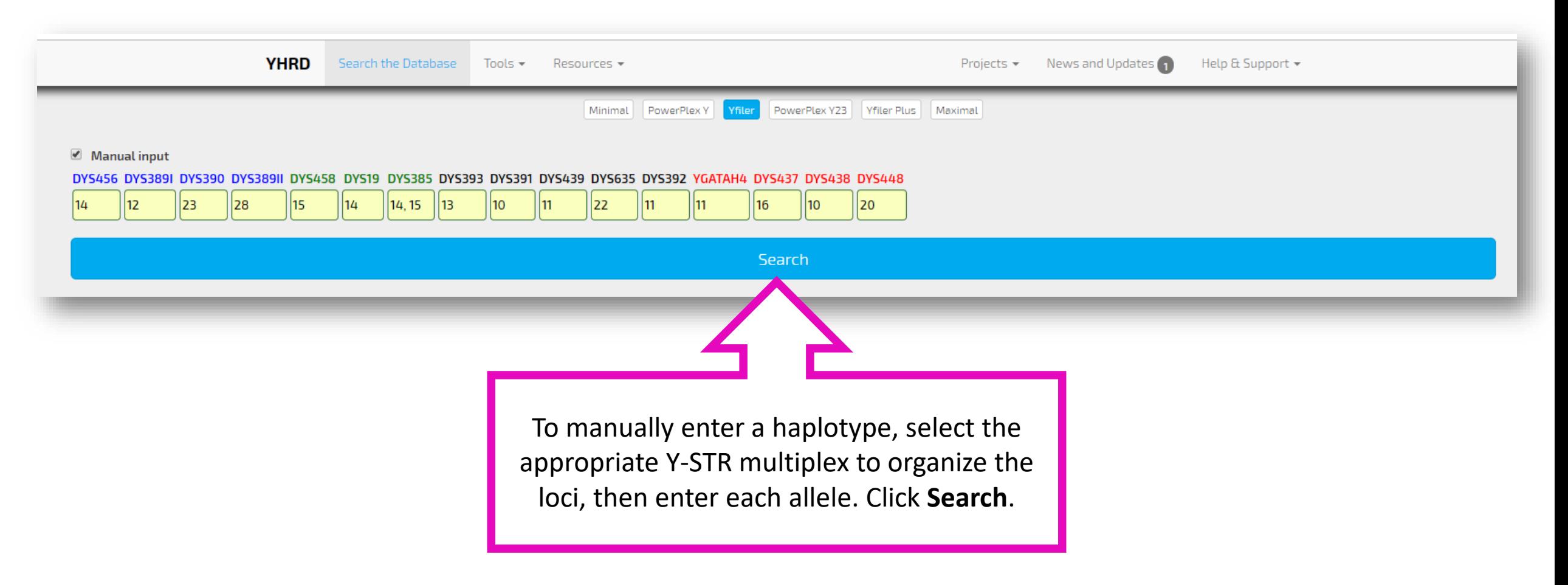

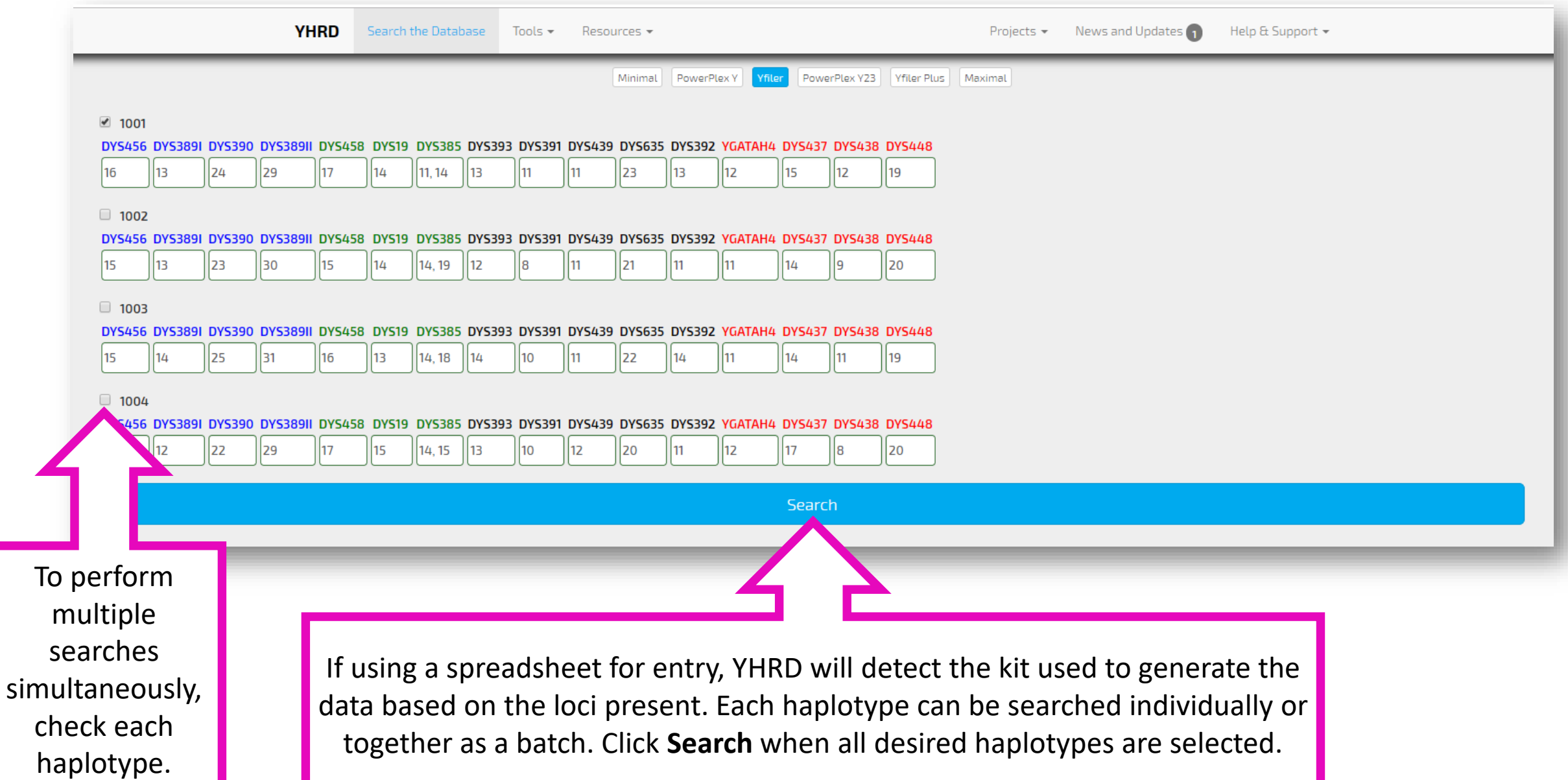

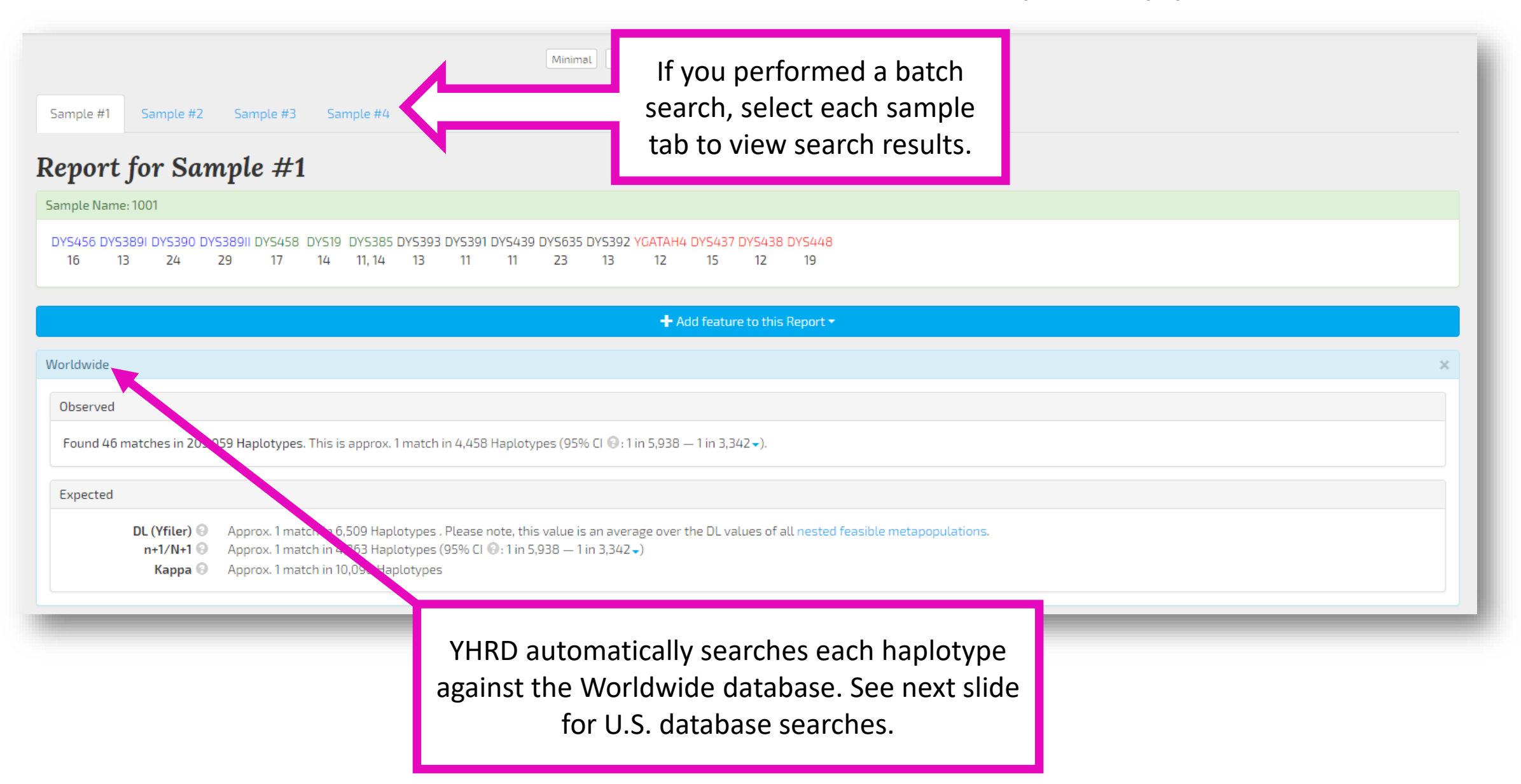

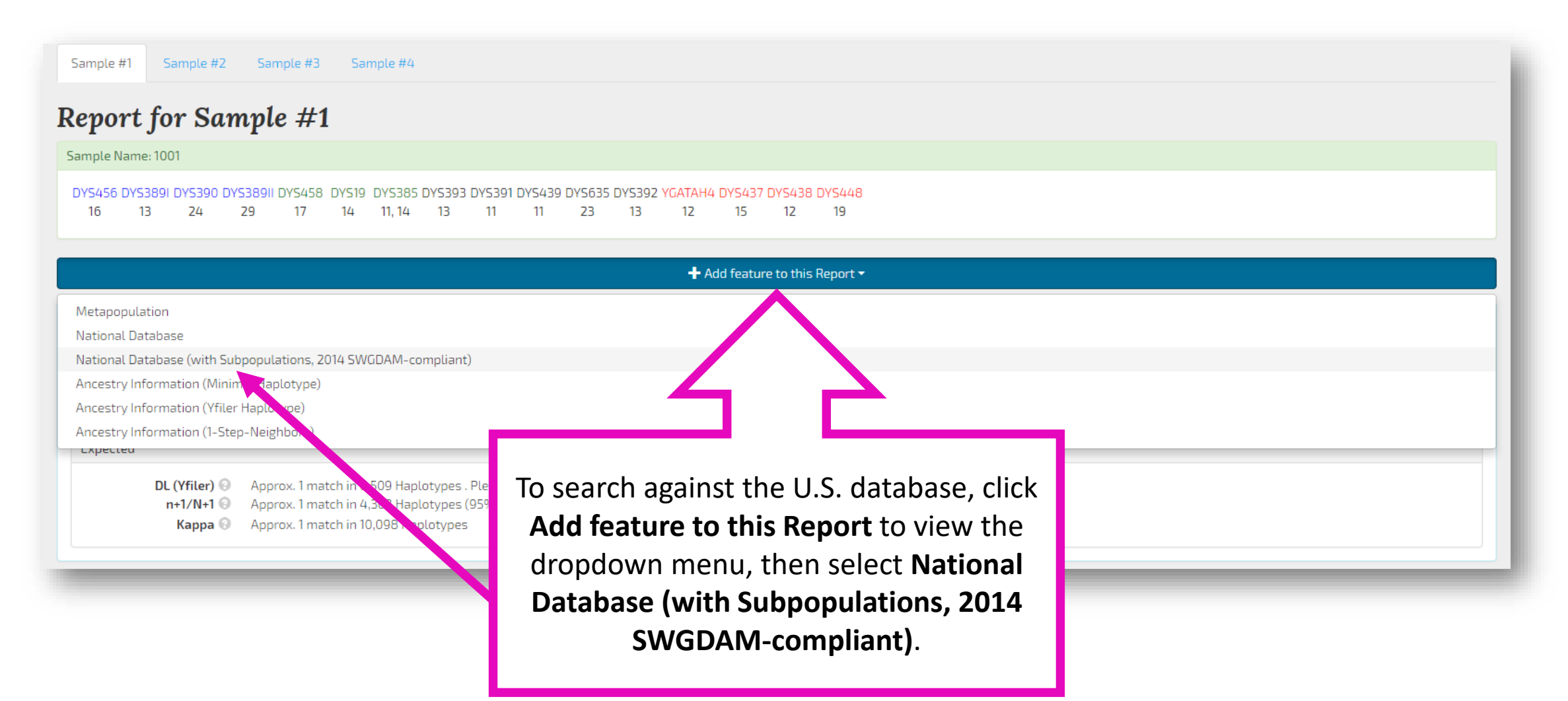

The results of the search against the National Database (with Subpopulations) - United States is now included in the results panel. This database contains the U.S. Y-STR Database samples.

 $342 -$ ).

rtotypes . Please note, this value is an average over the DL values of all nested feasible metapopulations.  $\frac{1}{2}$  aplotypes (95% CI  $\odot$ : 1 in 5,938  $-$  1 in 3,342 $\downarrow$ ) 98 Haplotypes

National Database (with Subpopulations) - United States (click to change)

Appro

Approx.

DL (Yfiler) <sup>@</sup>

 $n+1/N+1$ 

 $K$ appa $\Theta$ 

#### Observed

Found 2 matches in 7,118 Haplotypes in United States (African American). This is approx. 1 match in 3,559 Haplotypes (95% UCI (0:1 in 1,131 -) in United States (African American). Found no match in 4,083 Haplotypes (95% UCI  $\textcircled{0}$ : 1 in 1,363 -) in United States (Asian).

Found 6 matches in 8,483 Haplotypes in United States (Caucasian). This is approx. 1 match in 1,414 Haplotypes (95% UCI @: 1 in 717-) in United States (Caucasian).

Found 2 matches in 6,012 Haplotypes in United States (Hispanic). This is approx. 1 match in 3,006 Haplotypes (95% UCI 0:1 in 955 +) in United States (Hispanic).

Found 1 match in 3,581 Haplotypes (95% UCI . 1 in 755 -) in United States (Native American).

Found 11 matches in 29,277 Haplotypes in United States (Overall). This is approx. 1 match in 2,662 Haplotypes (95% UCI @: 1 in 1,608 -) in United States (Overall).

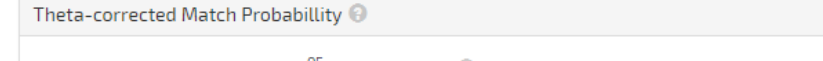

Given a theta-value of 6.0 ∕ 10<sup>-05</sup> and a 95% UCI © of the combined Haplotype frequency of 1 in 1515 (10 matches in 25696 Haplotypes at U.S. subpopulations without Native American), the corrected Match Probability is 1 i Given a theta-value of 4.0 × 10<sup>-04</sup> and a 95% UCI © of the combined Haplotype frequency of 1 in 1608 (11 matches in 29277 Haplotypes at U.S. subpopulations with Native American), the corrected Match Probability is 1 in 97

Expected  $n+1/N+1$   $\odot$ 

Expected Kappa

❤

National Database (with Subpopulations) - United States (click to change)

#### Observed

Found 2 matches in 7,118 Haplotypes in United States (African American). This is approx. 1 match in 3,559 Haplotypes (95% UCI @:1 in 1,131 -) in United States (African American). Found no match in 4,083 Haplotypes (95% UCI  $\Theta$ : 1 in 1,363  $\rightarrow$ ) in United States (Asian). Found 6 matches in 8,483 Haplotypes in United States (Caucasian). This is approx. 1 match in 1,414 Haplotypes (95% UCI @: 1 in 717-) in United States (Caucasian). Found 2 matches in 6,012 Haplotypes in United States (Hispanic). This is approx. 1 match in 3,006 Haplotypes (95% UCI @: 1 in 955 -) in United States (Hispanic).

Found 1 match in 3,581 Haplotypes (95% UCI @: 1 in 755 -) in United States (Native American).

Found 11 matches in 29,277 Haplotypes in United States (Overall). This is approx. 1 match in 2,662 Haplotypes (95% UCI . 1 in 1,608 -) in United States (Overall).

#### Theta-corrected Match Probabillity @

Given a theta-value of 6.0 / 10<sup>-05</sup> and a 95% UCI @ of the combined Haplotype frequency of 1 in 1515 (10 matches in 25696 Haplotypes at U.S. subpopulations without Native American), the corrected Match Probability is 1 in Given a theta-value of 4.0 / 10<sup>-04</sup> and a 95% UCI @ of the combined Haplotype frequency of 1 in 1608 (11 matches in 29277 Haplotypes at U.S. subpopulations with Native American), the corrected Match Probability is 1 in 97

The **Observed** results box includes the observed haplotype frequencies and 1-sided 95% upper confidence interval profile probabilities for each subpopulation (African American, Asian, Caucasian, Hispanic, Native American, and Overall). The **Theta-corrected Match Probability** results box provides two combined thetacorrected match probabilities (with and without the Native American population).

Note: in this particular search, haplotypes from the Native American population were included in the database. As of November 2018, no Native American population samples are present in the 'maximal' database.

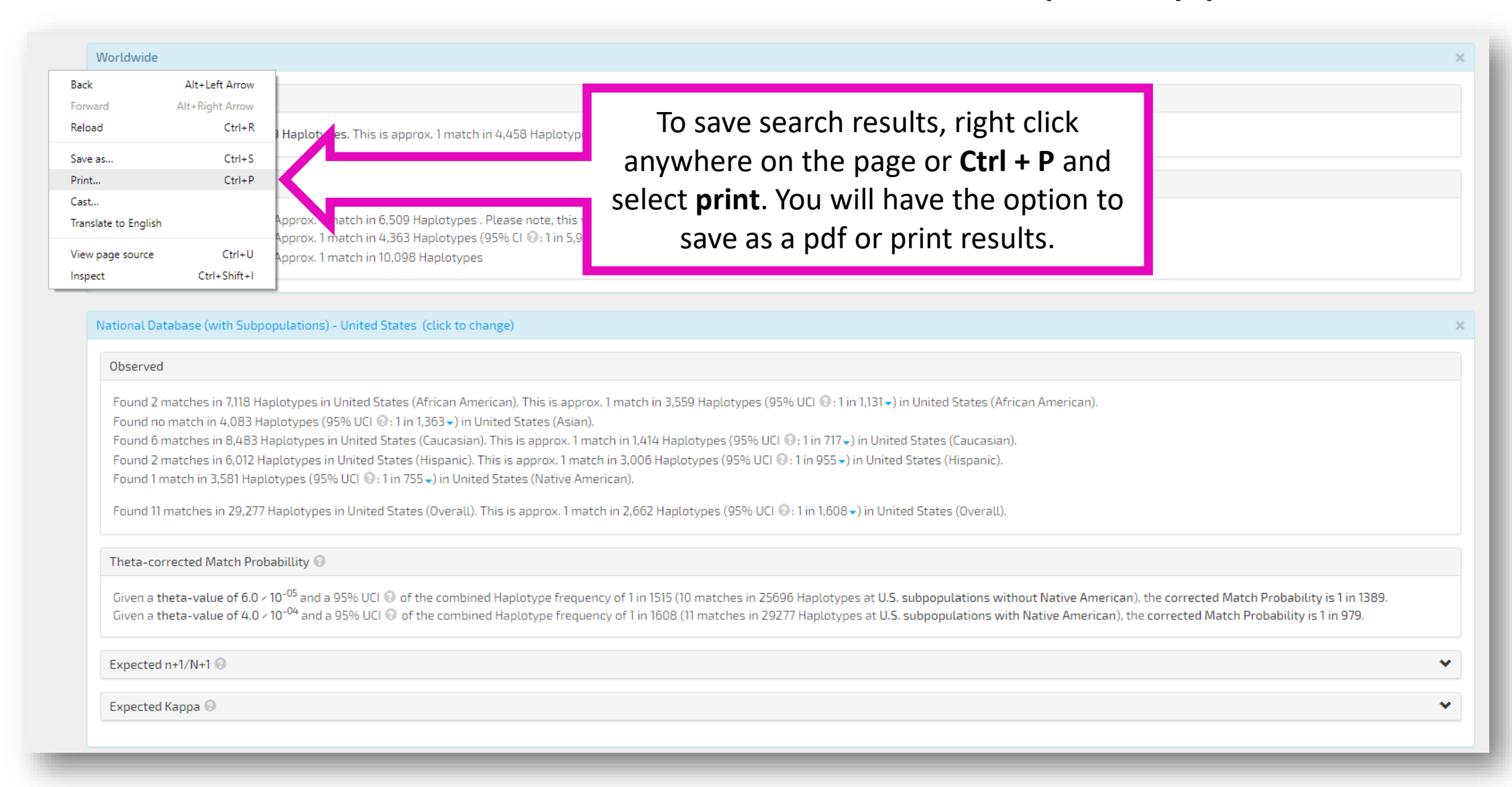

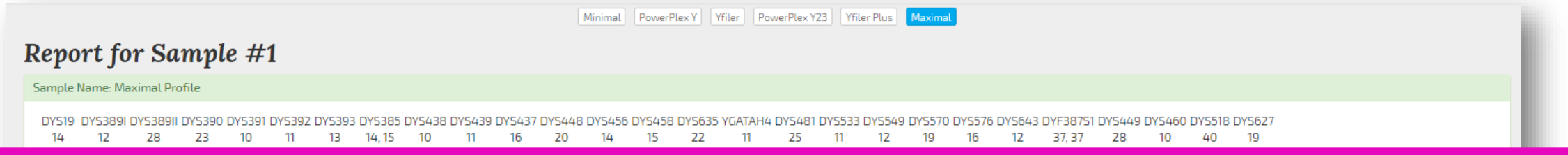

This search of a maximal haplotype (29 loci) provides an example that does not return results from the Native American population because no Native American haplotypes exist in the maximal population database. Also note that because the number of loci in the searched haplotype exceeds 22 loci, theta-corrected match probabilities are not provided (refer to Appendix 1 of the 2014 SWGDAM *Interpretation Guidelines for Y-Chromosome STR Typing*).

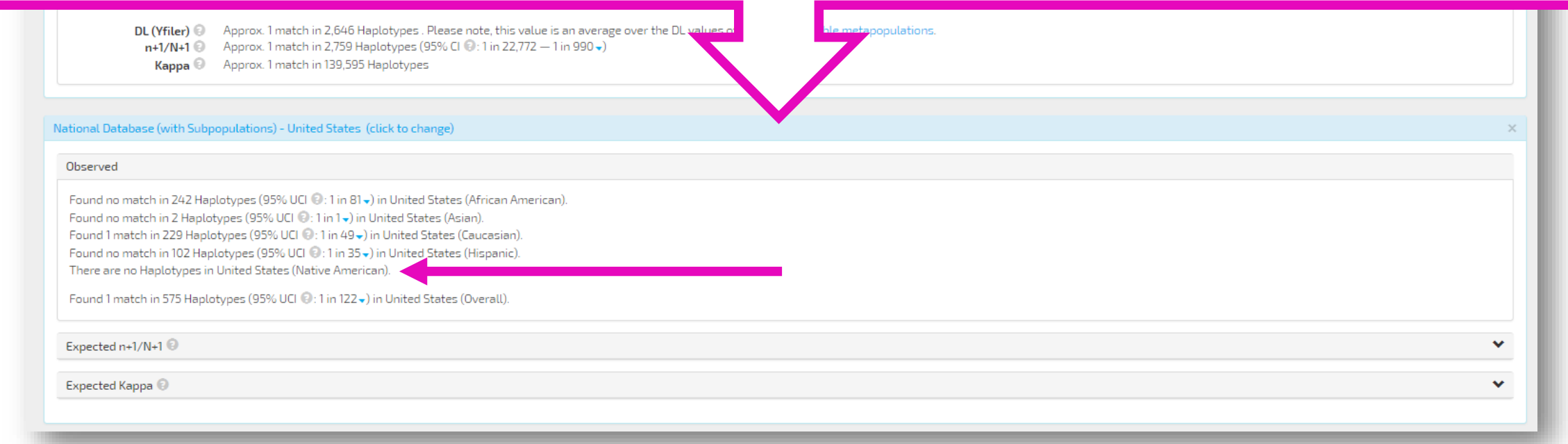

# Section 2

How to search a Y-STR haplotype with reduced loci

Per the 2014 SWGDAM Y-STR Interpretation Guidelines, it is acceptable to perform additional searches of the population database using reduced locus sets in an attempt to obtain the maximal discrimination potential for that combination of evidence and population database profiles. This section describes how to perform reduced loci searches using YHRD.

### **YHRD Reduced Locus Search Instructions**

Underlined text represents an example for illustration purposes. In the example spreadsheet accompanying these instructions, the corresponding cells are as follows:  $x_1 = G4$ ,  $n_1 = H4$ ;  $x_2 = G8$ ,  $n_2 = H8$ and H11,  $x_3 = G9$ ,  $x_4 = G10$ ,  $x_5 = G11$ .

Note: this procedure requires calculations outside of the YHRD website.

- 1. Search the full multiplex haplotype (PP Y23) in YHRD against the Worldwide and US National Database. Record  $x_1$ ,  $n_1$ , 1 in (x/n), and 1 in (95% UCI) values.
- 2. Within the YHRD report results page, select the next smallest multiplex (Yfiler) to search the haplotype with a reduced number of loci. Record  $x_2$  and  $n_2$ .
- 3. Next, reselect the full multiplex haplotype within the YHRD report results page to search the reduced number of loci against the dataset for the larger multiplex (Yfiler loci against PP Y23 dataset). Record the number of matches  $(x_3)$ .
- 4. Subtract the number of matches  $(x_3)$  obtained from the third search (PP Y23 dataset with Yfiler loci) from the number of matches  $(x_2)$  obtained from the second search (Yfiler). The value obtained  $(x_4)$  represents the number of haplotypes from the smaller dataset (Yfiler) that are excluded from the larger dataset (PP Y23) and are representative of that multiplex only (Just Yfiler). Note: haplotypes are excluded because they were tested with the larger multiplex and did not match at the additional loci.
- 5. To obtain the total number of matches from both datasets, add the number of matches  $(x_1)$ observed from the original full multiplex haplotype ( $PP$  Y23) to the number of matches ( $x_4$ ) calculated in the previous step (Just Yfiler). Record this value  $(x_5)$ . Use the n<sub>2</sub> from the larger dataset (from search in step 2) to calculate the frequency estimate  $(1 \text{ in } x/n)$  and the profile probability (1 in 95% UCI).
- 6. The process from step 2 through step 5 can be repeated for all existing smaller multiplexes (PPY) and Minimal). Combine the number of matches observed with each dataset (Total PPY = PPY23 + Just Yfiler + Just PPY; Total Minimal = PPY23 + Just Yfiler + Just PPY + Just Minimal) to calculate new frequency estimates and profile probabilities.
- 7. Determine the most and least discriminatory profile probabilities and report per your laboratory's guidelines.

These instructions guide the user through the entire process. The following slides will illustrate these steps with an example. Note: these instructions refer to items on a spreadsheet that is shown in the next slide.

A spreadsheet is recommended to record values obtained from reduced locus searches. Note: cells in this spreadsheet are referenced in the previous slide.

 $32$ 

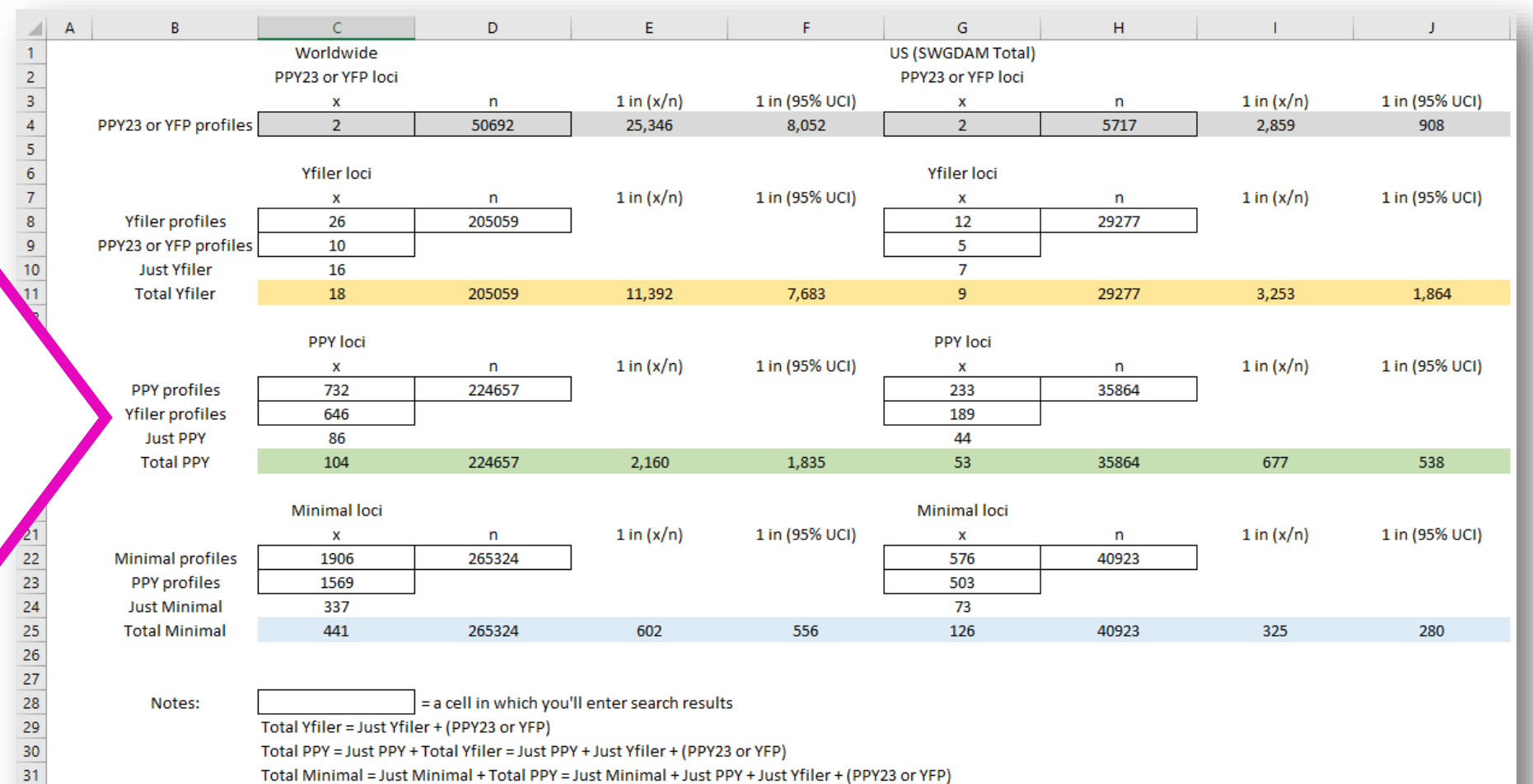

Total Minimal = Just Minimal + Total PPY = Just Minimal + Just PPY + Just Yfiler + (PPY23 or YFP)

Per YHRD Search Instructions, G4 = X1; H4 = n1; G8 = X2; H8 & H11 = n2; G9 = X3; G10 = X4; G11 = X5

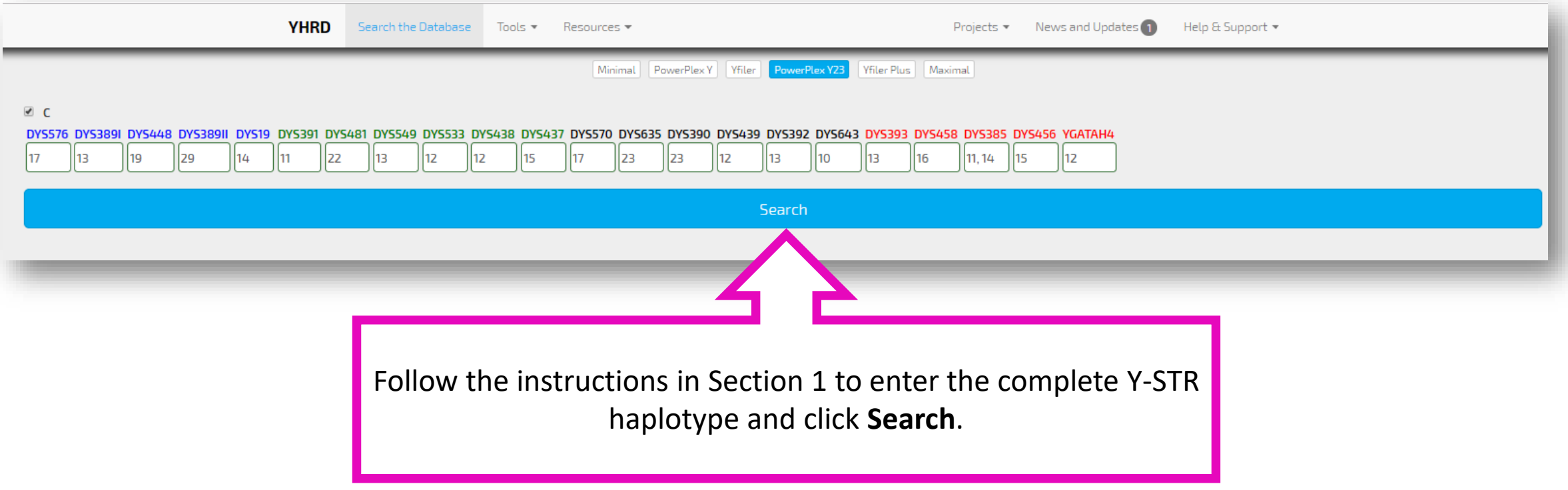

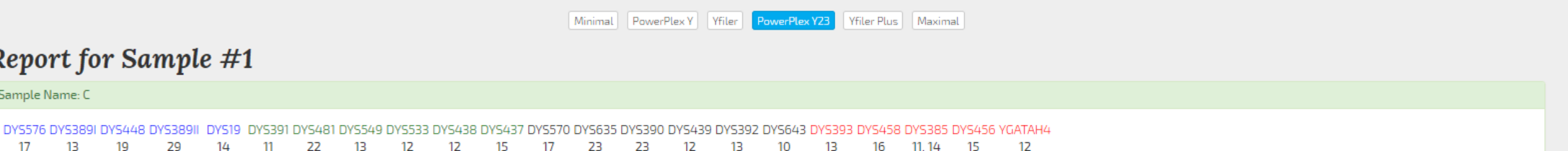

In this example, the PP Y23 haplotype has been observed 2 times  $(x_1)$  in the National Database (with Subpopulations) – United States (out of 5,717 haplotypes;  $n_1$ ) and has a 1 in 908 profile probability. Now that the entire database has been searched with the complete Y-STR haplotype, select the next smallest multiplex that has fewer loci than your Y-STR haplotype and search again (next slide).

Note: A more discriminating set of loci gives a less discriminating frequency estimate than a less discriminating set of loci, simply because there were fewer database profiles typed with the more discriminating set.

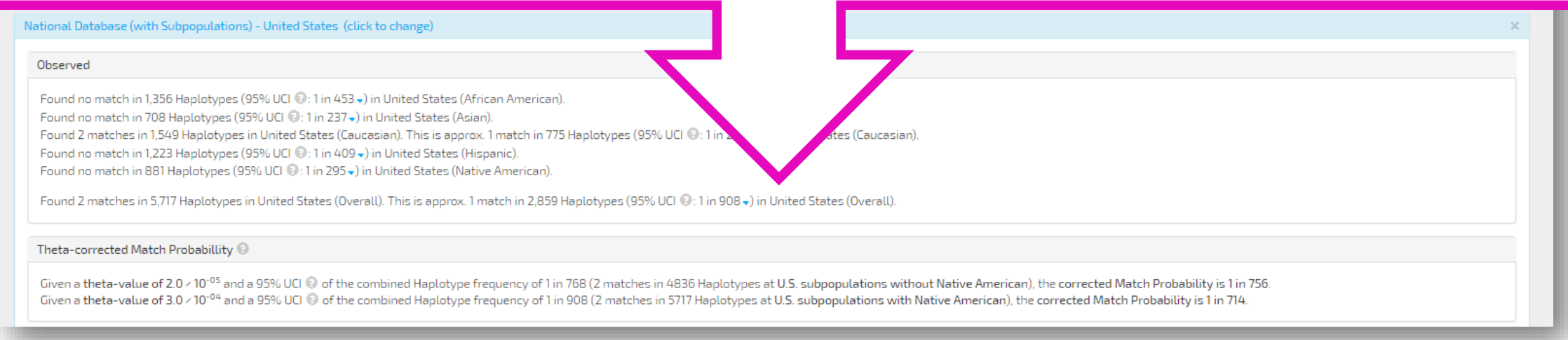

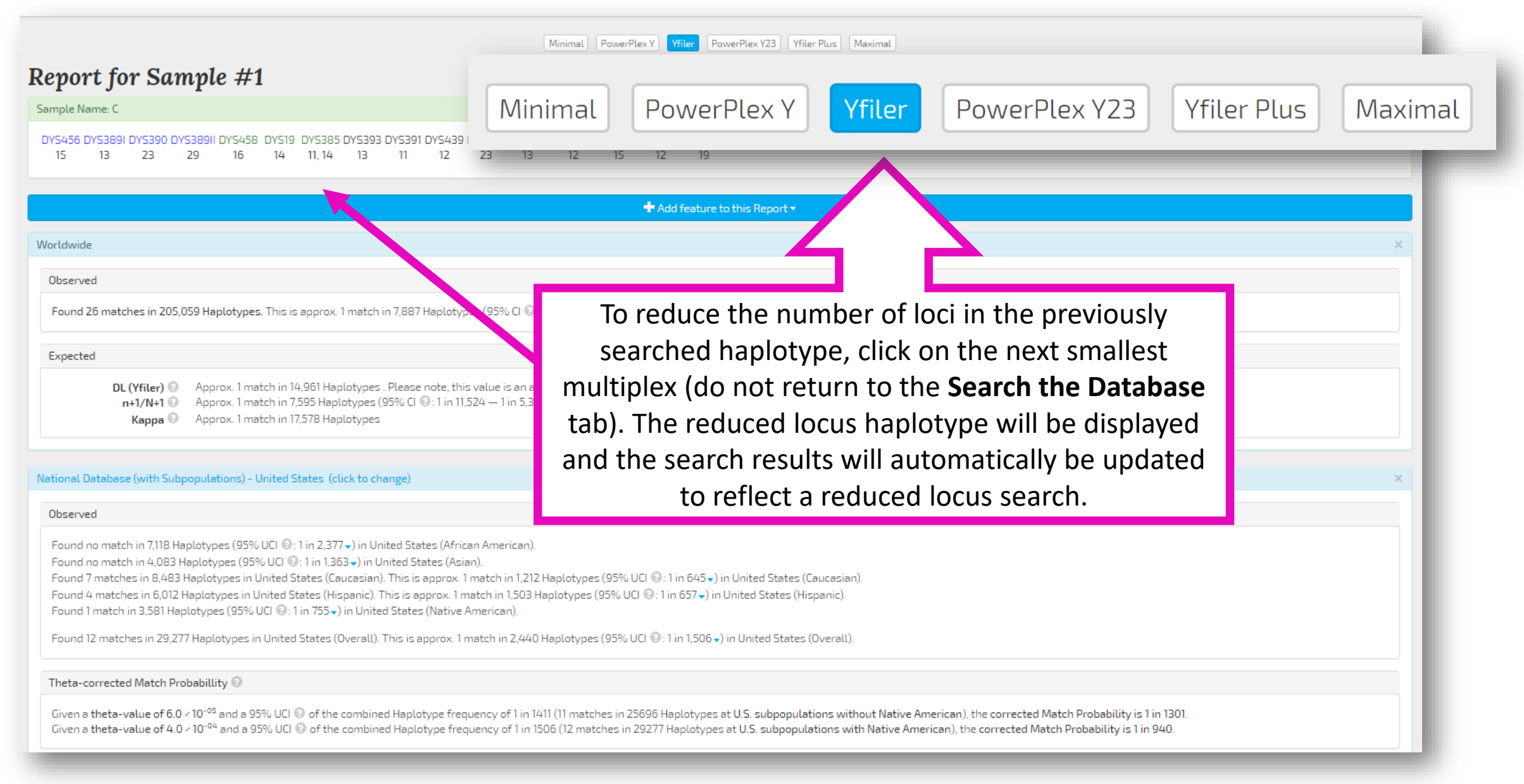

PowerPlex Y23 | Yfiler Plus | Maximal Minimal PowerPlex Y

### Report for Sample #1

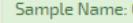

DYS456 DYS389I DYS390 DYS389II DYS458 DYS19 DYS385 DYS393 DYS391 DYS439 DYS635 DYS392 YGATAH4 DYS437 DYS438 DYS448  $13$ 23 - 29 16  $\frac{1}{4}$ 11.14  $13$ 11 17 つつ  $13$ -12 15 -17

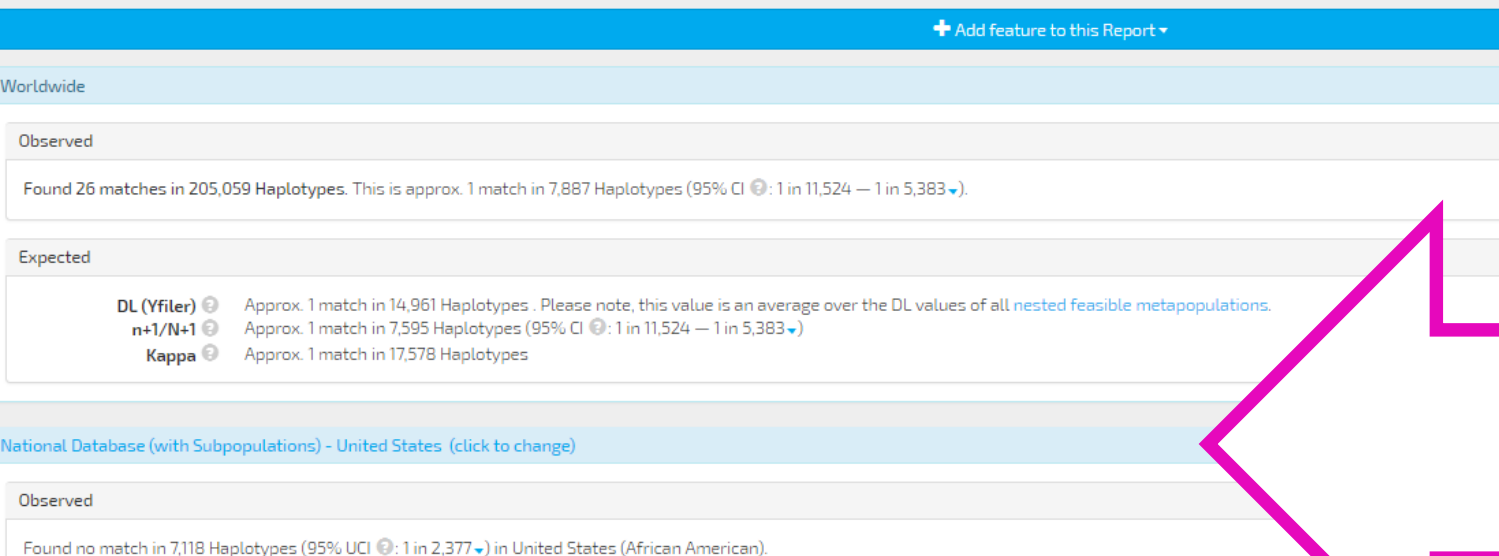

Found no match in 4,083 Haplotypes (95% UCI @:1 in 1,363 -) in United States (Asian).

Found 7 matches in 8,483 Haplotypes in United States (Caucasian). This is approx. 1 match in 1,212 Haplotypes (95% UCI 0:1 in 645-) in United States (Caucasian) Found 4 matches in 6,012 Haplotypes in United States (Hispanic). This is approx. 1 match in 1,503 Haplotypes (95% UCI 0:1 in 657-) in United States (Hispanic). Found 1 match in 3,581 Haplotypes (95% UCI @: 1 in 755 -) in United States (Native American).

Found 12 matches in 29,277 Haplotypes in United States (Overall). This is approx. 1 match in 2,440 Haplotypes (95% UCI @:1 in 1,506-) in United States (Overall).

Theta-corrected Match Probabillity

Given a theta-value of 6.0 / 10<sup>-05</sup> and a 95% UCI @ of the combined Haplotype frequency of 1 in 1411 (11 matches in 25696 Haplotypes at U.S. subpopulations without Native American), the corrected Match P Given a theta-value of 4.0 × 10<sup>-04</sup> and a 95% UCI @ of the combined Haplotype frequency of 1 in 1506 (12 matches in 29277 Haplotypes at U.S. subpopulations with Native American), the corrected Match Pro

In this reduced locus search using just the Yfiler loci, the haplotype has been observed 12 times  $(x_2)$  out of 29,277 haplotypes  $(n_2)$  in the **National Database (with** Subpopulations) - United States.

See the next slide to determine how many of these 12 observations, based on Yfiler loci, are present in the PP Y23 database.

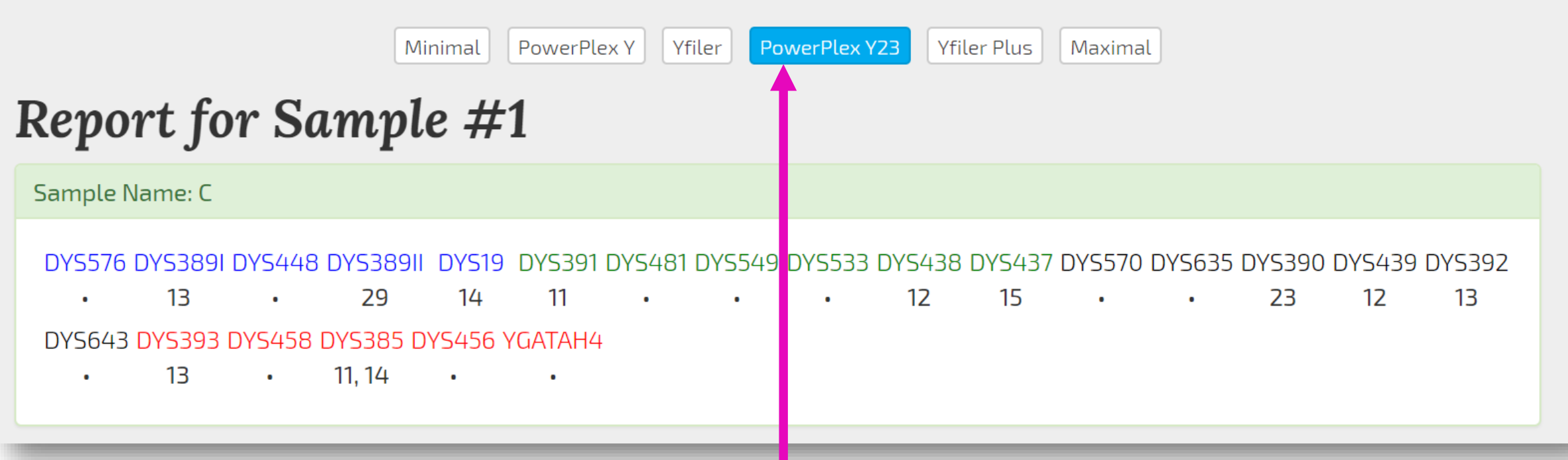

To search the PP Y23 database without the additional loci beyond the Yfiler multiplex, select the **PowerPlex Y23** button (do not return to the **Search the Database** tab). Note that the haplotype displays all of the alleles present in the Yfiler multiplex but the additional loci in the PP Y23 multiplex are represented by a dot. The search results will automatically be updated to reflect a search of the PP Y23 dataset using the Yfiler haplotype.

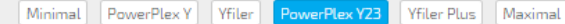

### **Report for Sample #1**

**Comple Nome** 

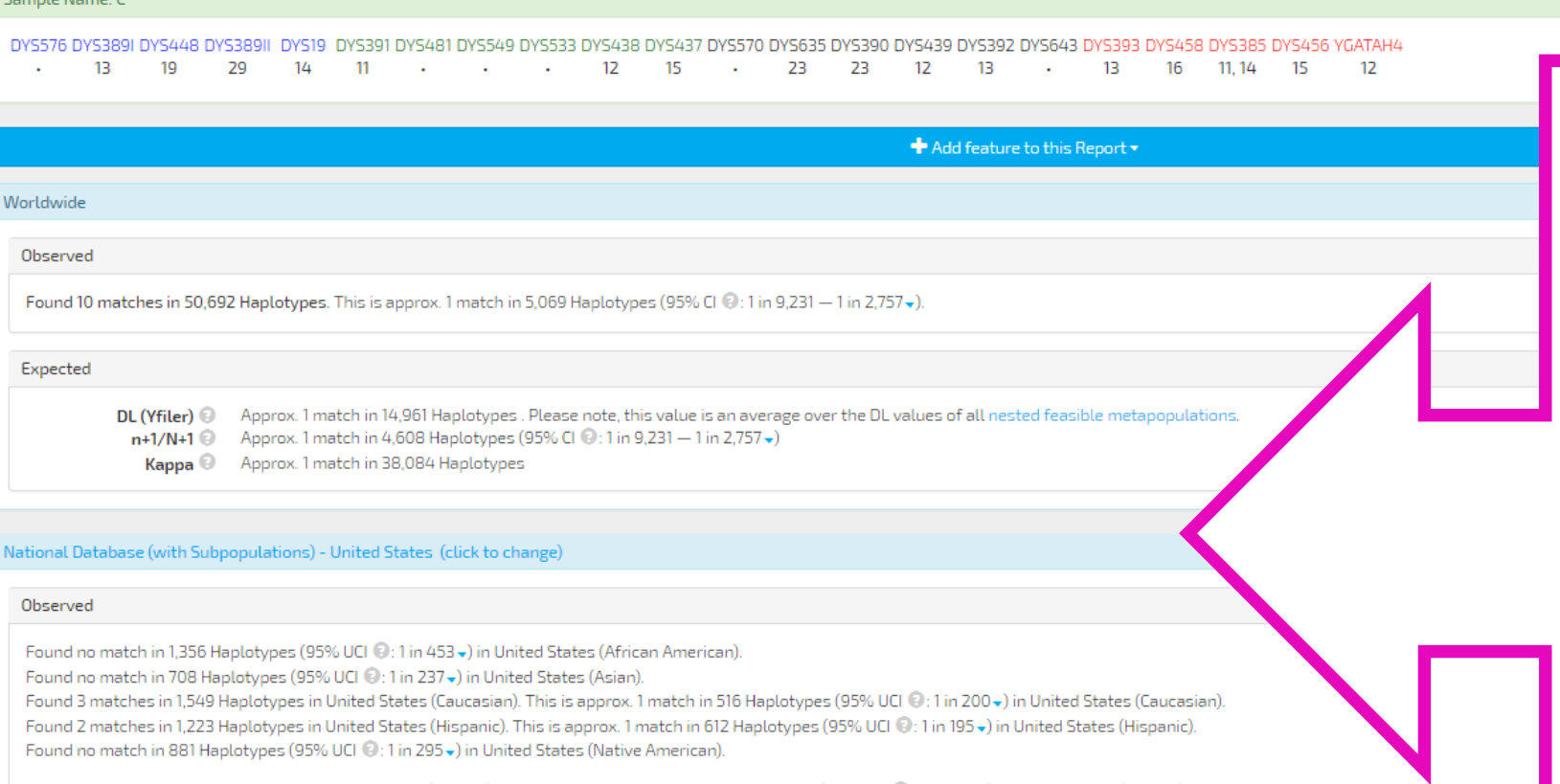

Found 5 matches in 5,717 Haplotypes in United States (Overall). This is approx. 1 match in 1,143 Haplotypes (95% UCI (2:1 in 544 -) in United States (Overall).

Theta-corrected Match Probabillity

Given a theta-value of 6.0 × 10<sup>-05</sup> and a 95% UCI @ of the combined Haplotype frequency of 1 in 460 (5 matches in 4836 Haplotypes at U.S. subpopulations without Native American), the corrected Match Given a theta-value of 4.0 × 10<sup>-04</sup> and a 95% UCI @ of the combined Haplotype frequency of 1 in 544 (5 matches in 5717 Haplotypes at U.S. subpopulations with Native American), the corrected Match Pro

The Yfiler haplotype searched against the PP Y23 dataset has been observed 5 times  $(x_2)$  in the National Database (with Subpopulations) – United States (out of 5,717 haplotypes).

A user will subtract the number of matches from this search  $(x_2)$  from the number of matches obtained from second search  $(x_2)$ . This new value,  $x_4$ , represents the number of haplotypes from the smaller dataset (Yfiler) that are excluded from the larger dataset (PP Y23) and are representative of that multiplex only (Just Yfiler).

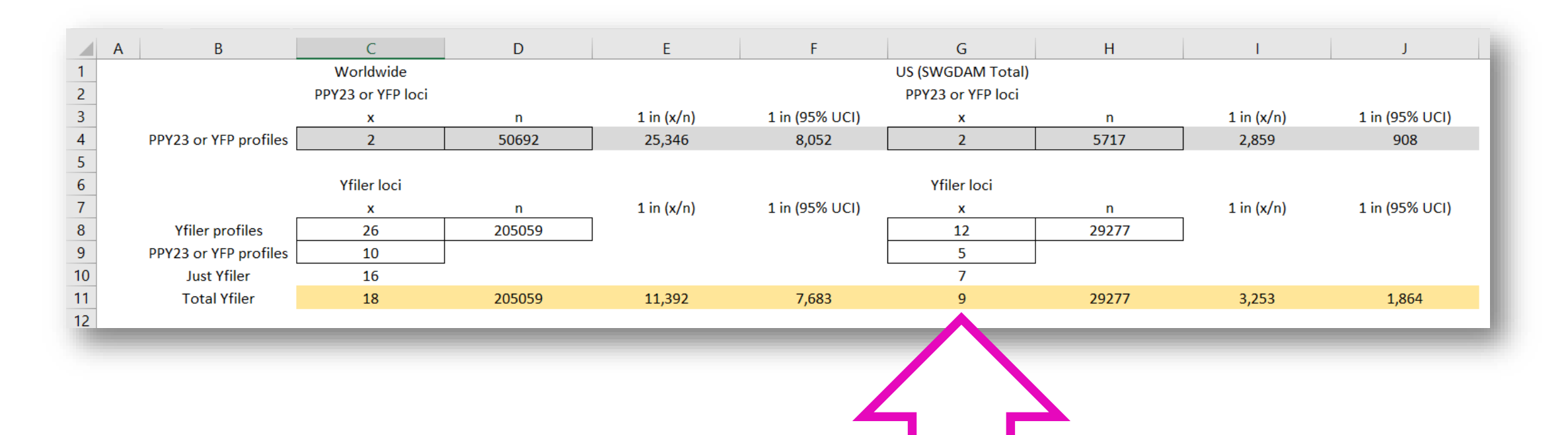

To obtain the total number of matches from both datasets, add the number of matches observed from the first search using the full multiplex haplotype ( $x_1 = 2$ ) to the number of matches calculated in the previous step (Just Yfiler,  $x_4 = 7$ ). Record this value ( $x_5 = 9$ ). Use the n<sub>2</sub> (29,277) from the larger dataset to calculate the frequency estimate (1 in x/n) and the profile probability (1 in 95% UCI).

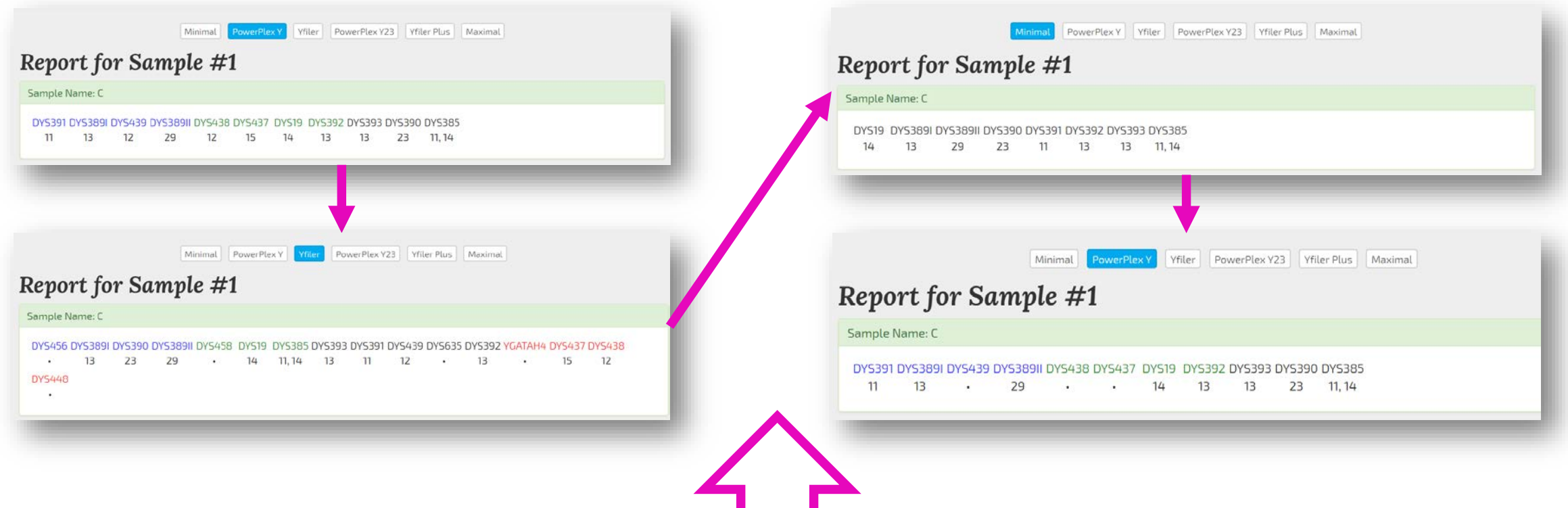

Continue to perform reduced locus searches by selecting the next smallest multiplex (PP Y), record new values (x and n), then search the previous multiplex (Yfiler) again, record new value (x), and calculate new frequency estimates and profile probabilities. Repeat until all multiplexes (Minimal) have been searched.

Once all datasets are searched and new frequency estimates and profile probabilities are calculated, the profile probabilities can be compared to determine the most and least discriminatory probabilities.

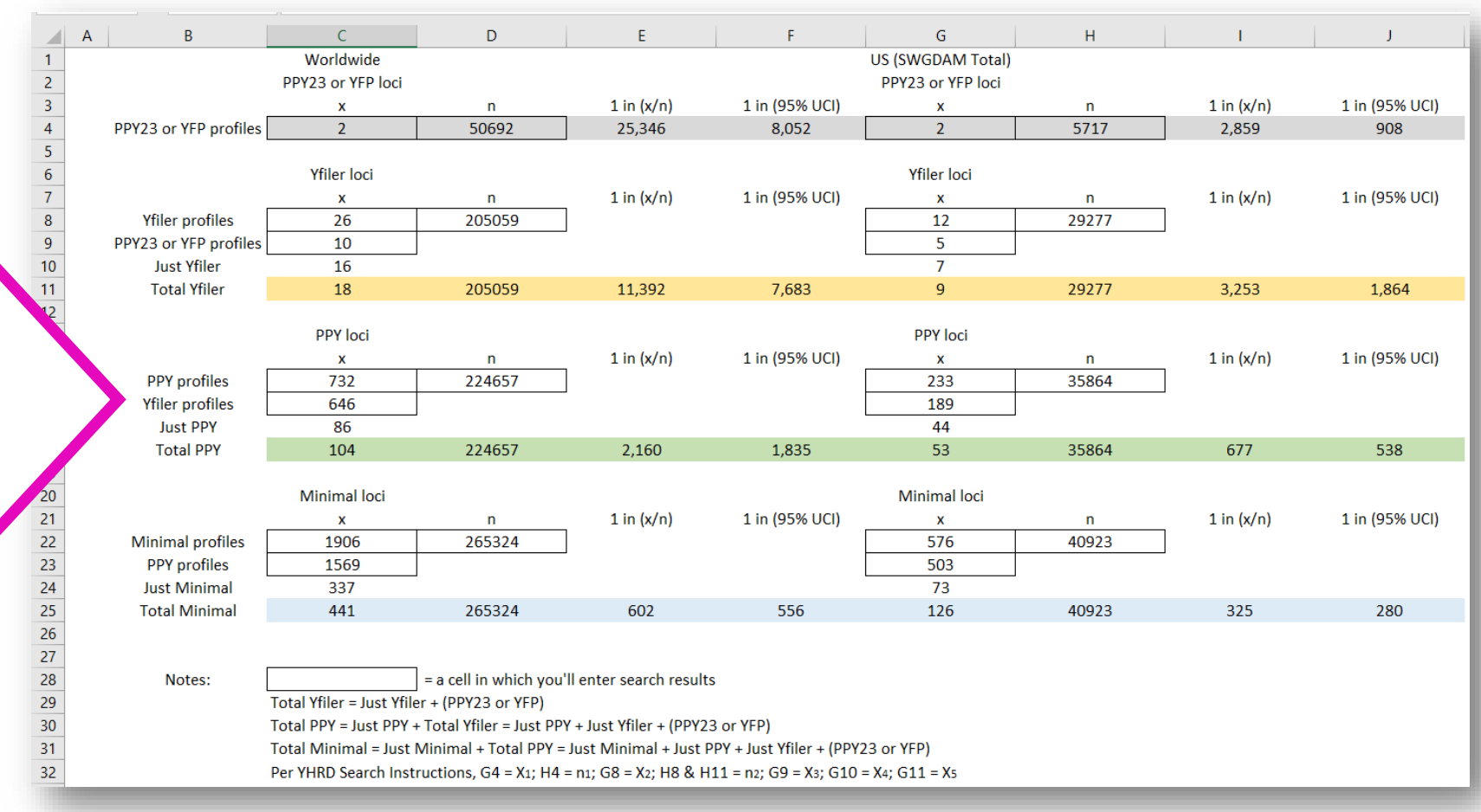

# Section 3

How to check the current state and composition of the database

The number of haplotypes in the databases can be verified. The composition and contributing laboratory of each metapopulation and national database haplotypes are available for review.

## How to check the current state of the database

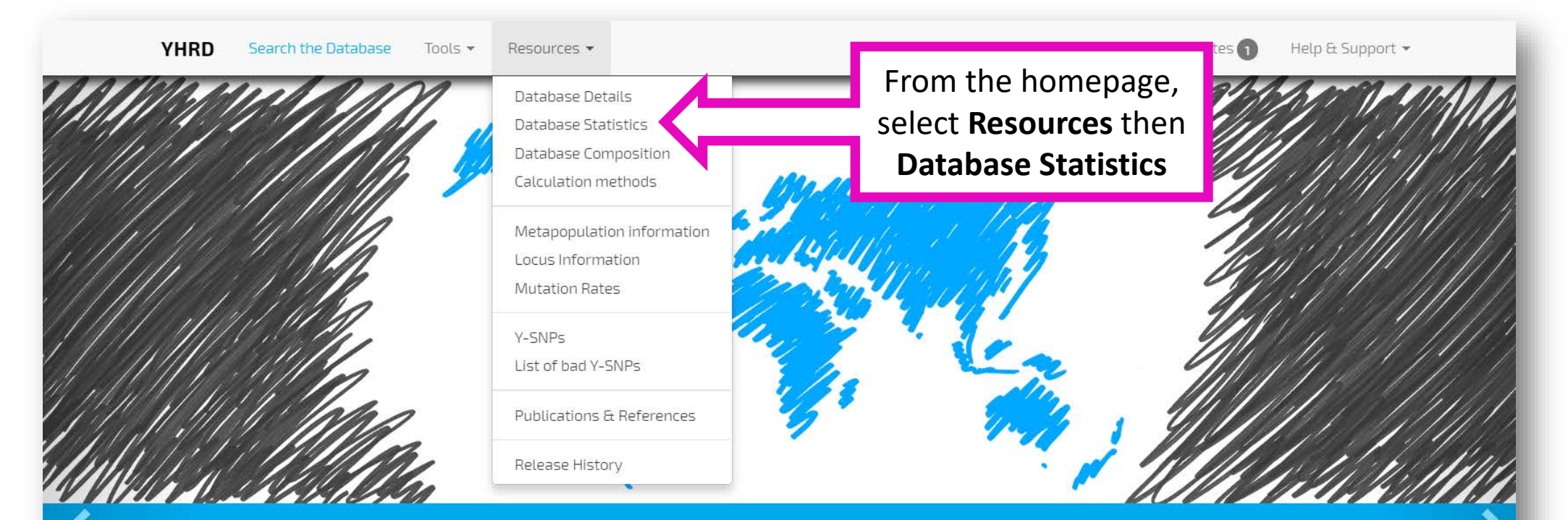

## Aim & Objectives

Generate reliable Y-STR haplotype frequency estimates for Y-STR haplotypes to be used in the quantitative assessment of matches in forensic and kinship casework.

Assessment of male population stratification among world-wide populations as far as reflected by Y-STR and Y-SNP frequency distributions.

Provision of advanced tools and further resources concerning Y-STRs and Y-SNPs.

## How to check the current state of the database

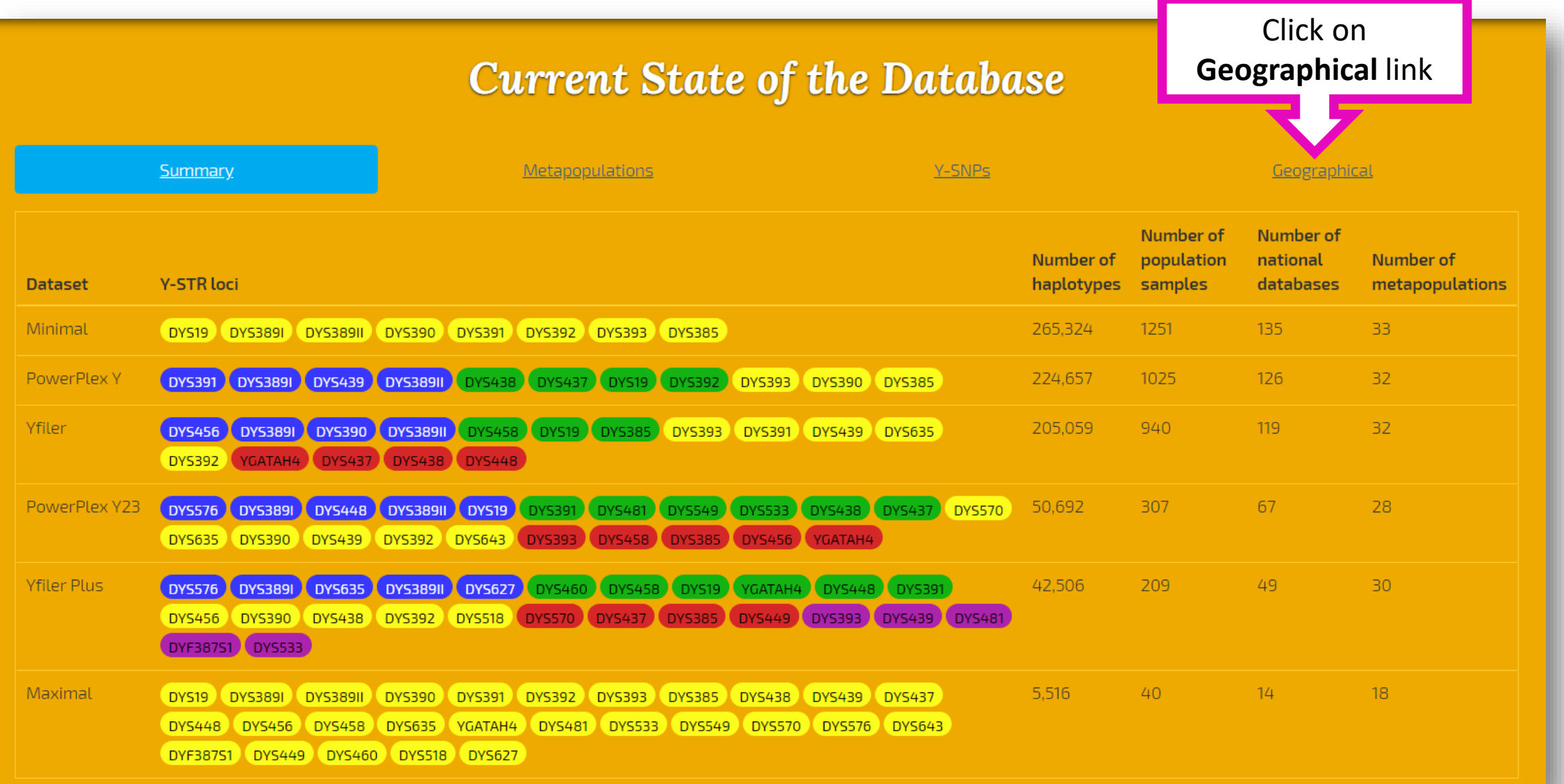

## How to check the current state of the database

## **Current State of the Database**

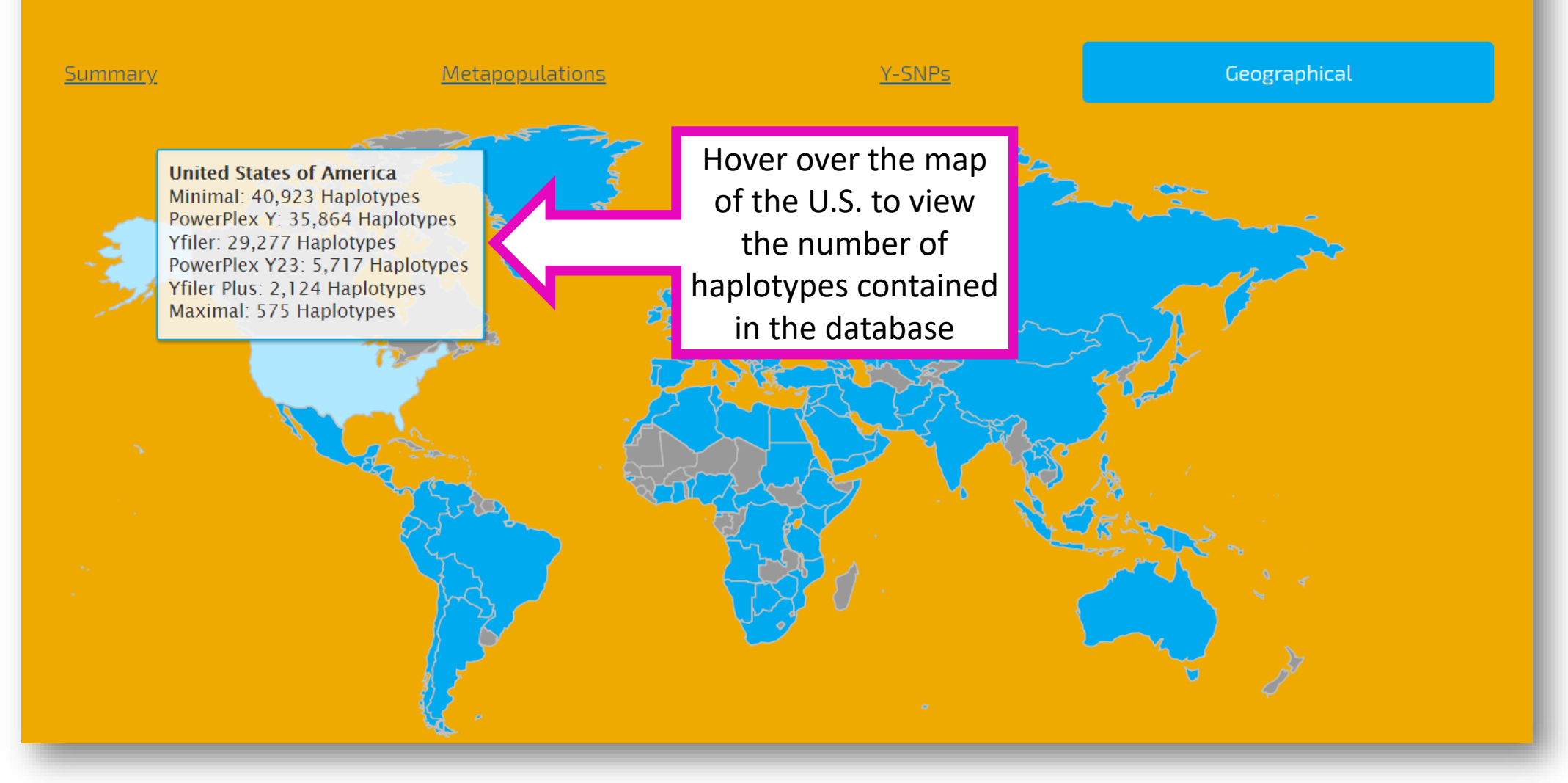

## How to check the composition of the database

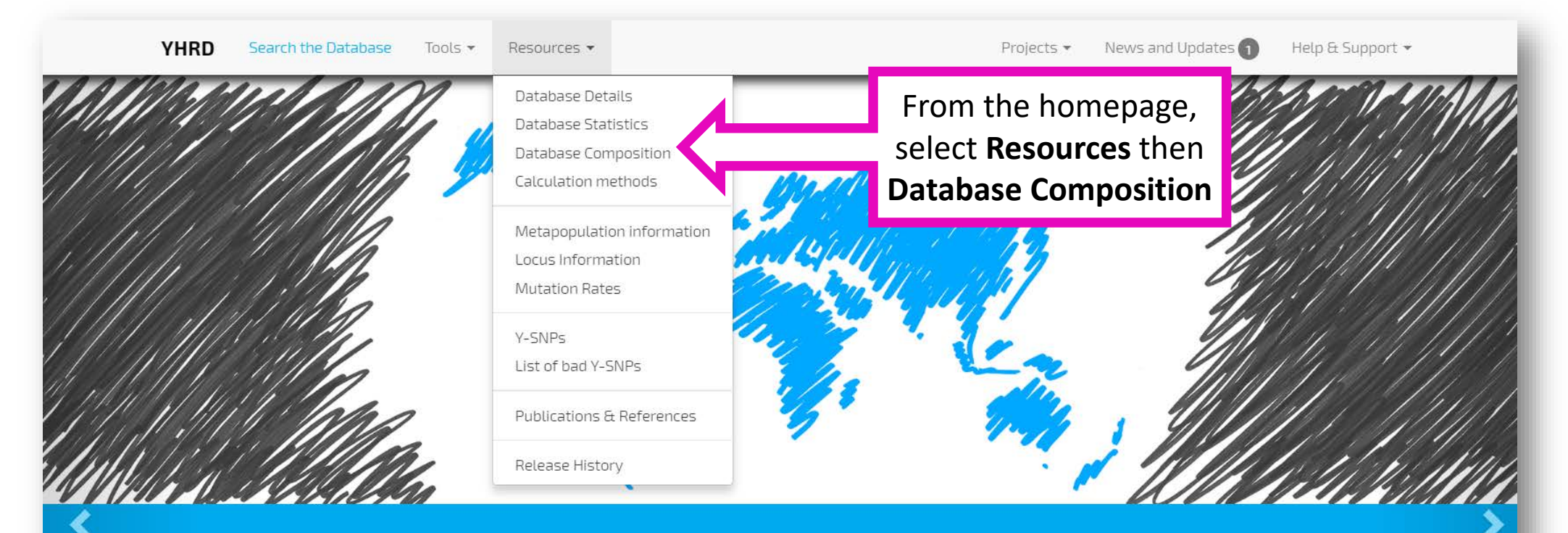

## Aim & Objectives

Generate reliable Y-STR haplotype frequency estimates for Y-STR haplotypes to be used in the quantitative assessment of matches in forensic and kinship casework.

Assessment of male population stratification among world-wide populations as far as reflected by Y-STR and Y-SNP frequency distributions.

Provision of advanced tools and further resources concerning Y-STRs and Y-SNPs.

## How to check the composition of the database

## **Database Composition**

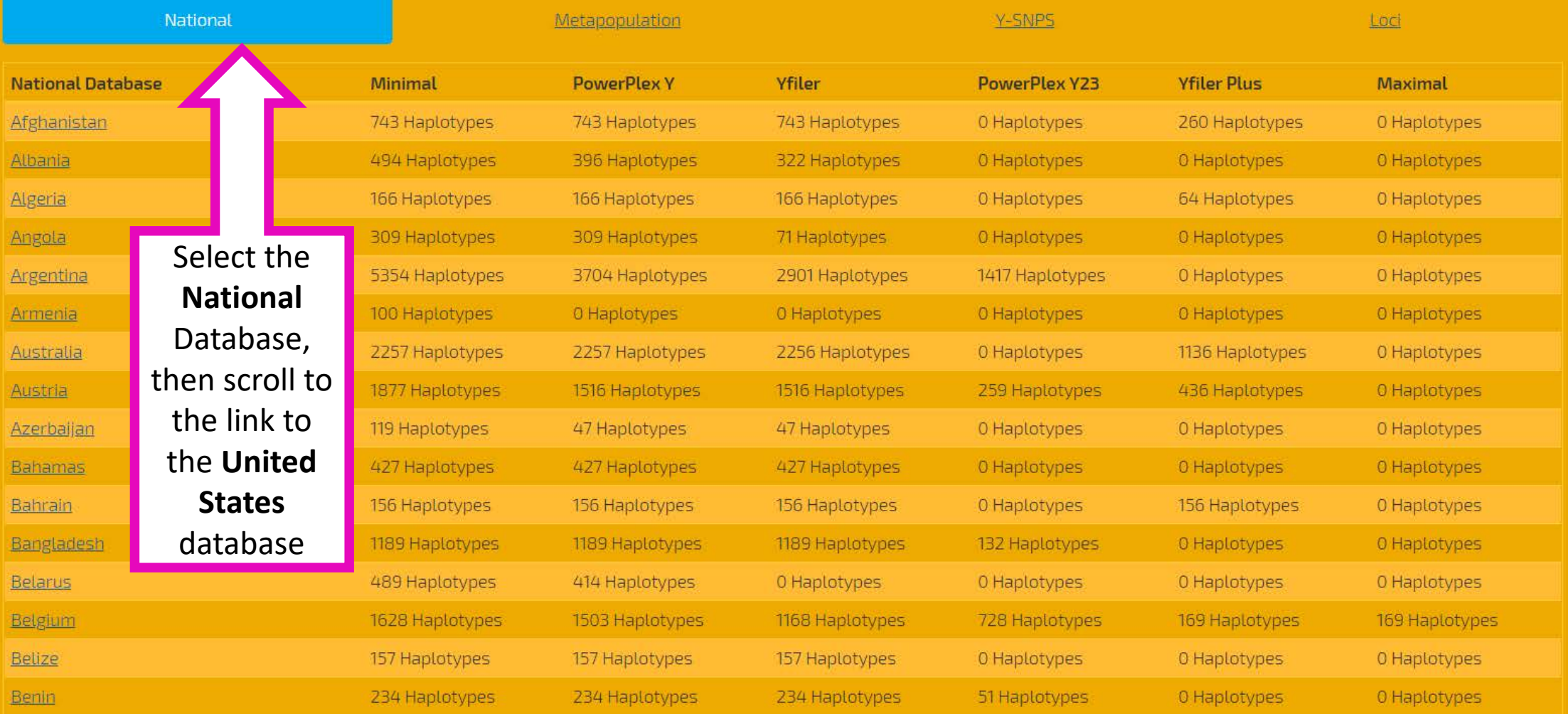

## How to check the composition of the database

### Information on the National Database "United States"

The National Database "United States" consists of 40923 minimal haplotypes

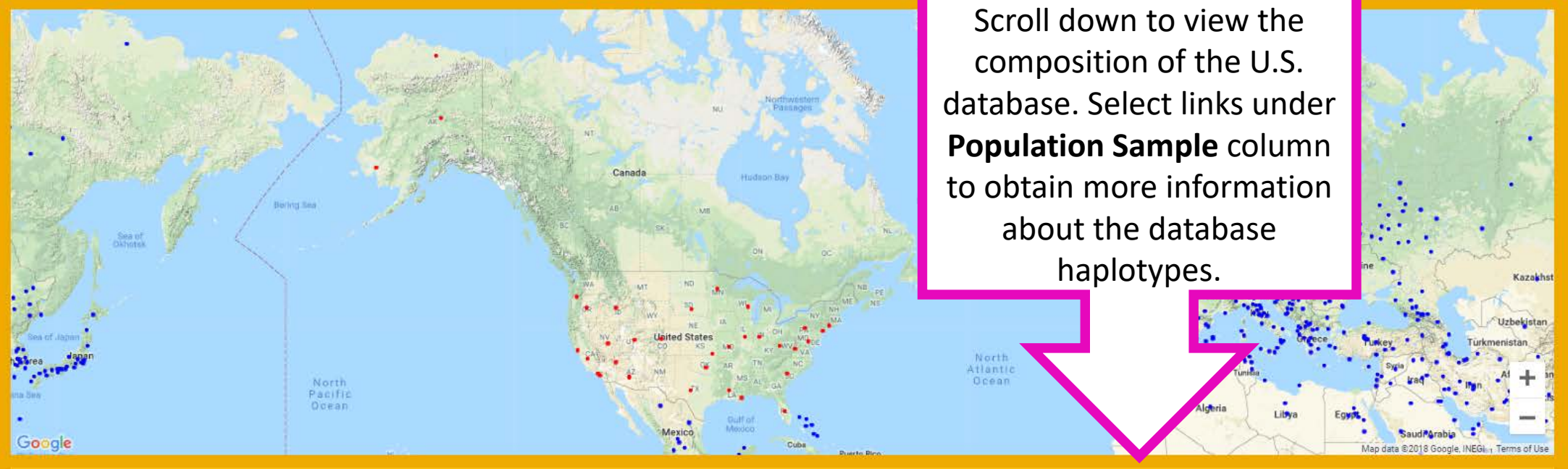

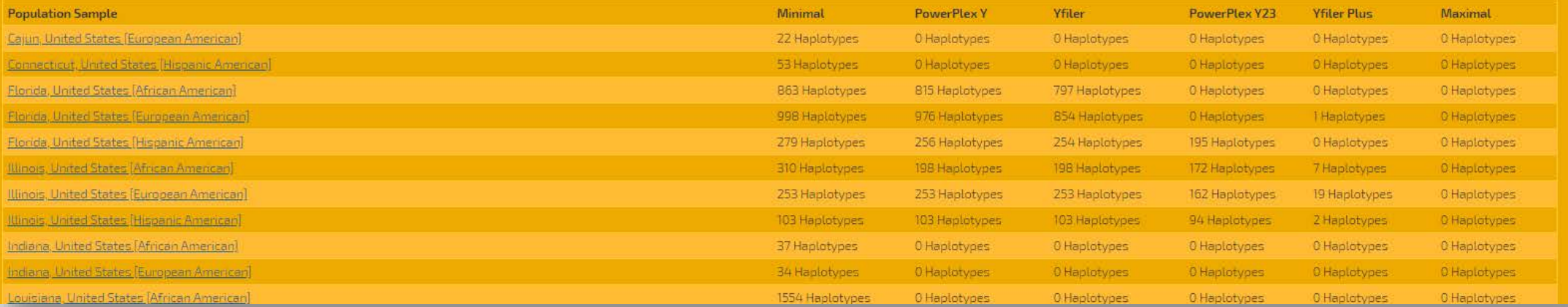

# Section 4

How to check release history

The current release version and information about the contributed haplotypes can be reviewed.

## How to check release history

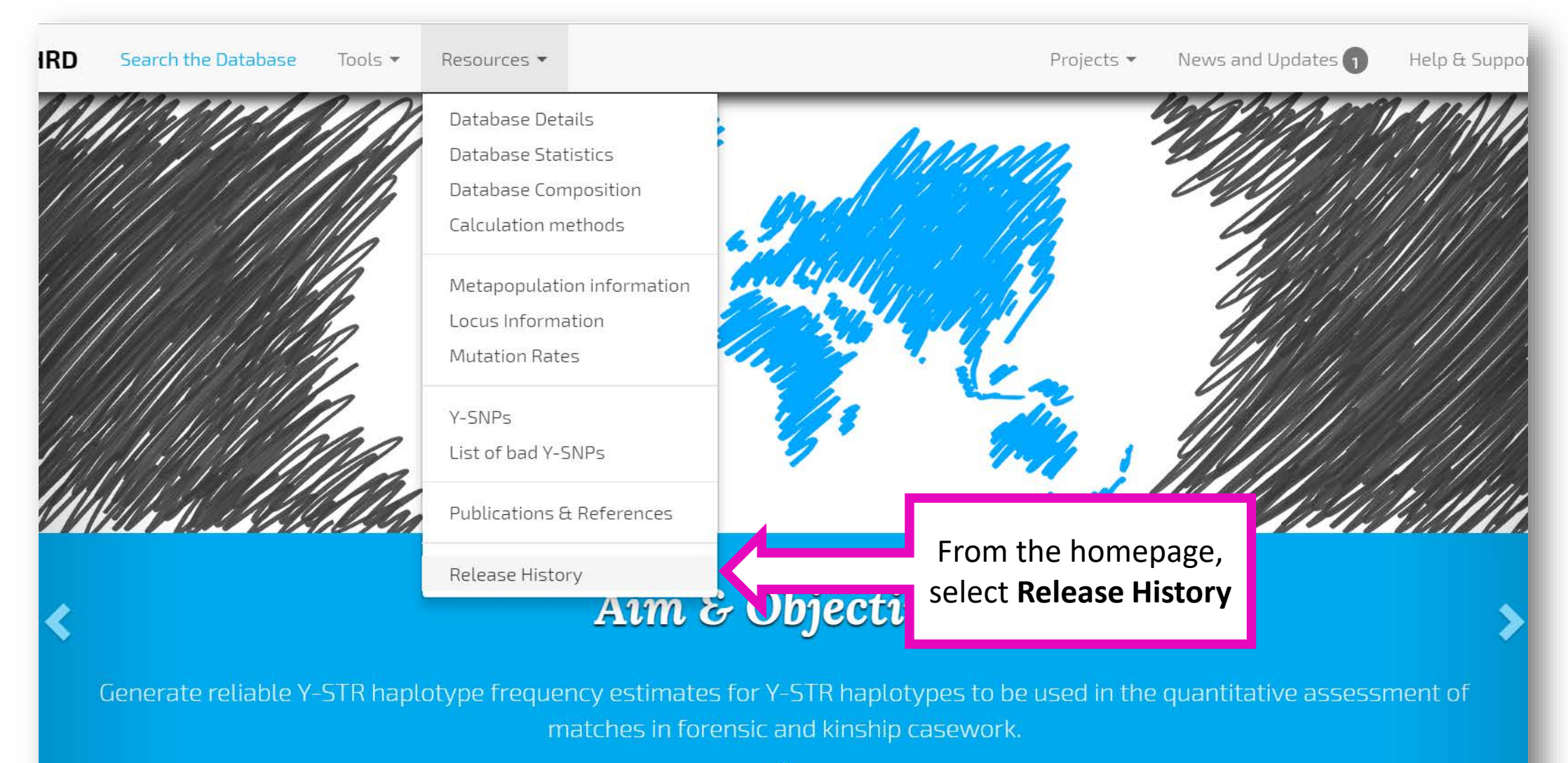

## How to check release history

**YHRD** Search the Database Tools  $\blacktriangleright$ 

Resources -

Projects  $\blacktriangleright$  News and Updates  $\bigcap$ 

Help & Support \*

#### **Release History**

#### Release 59 - 2018/Nov/01

- Contribution YA002987 (Buenos Aires, Argentina [European]): replace 623 => 623
- Contribution YA003143 (Finland [Finnish]): replace 913 => 956
- Contribution YA004312 (Balochistan, Pakistan [Hazara]): replace 153 => 153
- Contribution YA004400 (Madhya Pradesh, India [Indian]): replace 365 => 777
- · Contribution YA004476 (California, United States [European American]): replace 301 => 235
- Contribution YA004477 (California, United States [African American]): replace 308 => 236
- Contribution YA004478 (California, United States [Hispanic American]): replace 281 => 198
- Contribution YA004480 (California, United States [Asian American]): replace 329 => 234
- Contribution YA004487 (Hulun Buir, China [Han]): new 0 => 402
- Contribution YA004488 (Fuzhou, China [Danmin]): new 0 => 87
- Contribution YA004489 (Xinjiang, China [Xibe]): new 0 => 120
- Contribution YA004490 (Kizilsu Kirghiz, China [Kyrgyz]): new 0 => 248
- Contribution YA004491 (Yongchang, China [Liqian]): new 0 => 90
- Contribution YA004492 (Nujiang, China [Lisu]): new 0 => 27
- Contribution YA004493 (Gansu, China [Yugur]): new 0 => 135
- Contribution  $YAOO4494$  (Kanas, China [Tuva]): new  $0 \Rightarrow 143$
- Contribution YA004495 (Urumqi, China [Uighur]): new 0 => 405
- Contribution YA004496 (Turpan, China [Uighur]): new 0 => 485
- Contribution YA004497 (Lijiang, China [Mosuo]): new 0 => 59
- Contribution YA004498 (Taijiang, China [Miao]): new 0 => 290
- Contribution YA004499 (Lhasa, China [Tibetan]): new 0 => 2016
- Contribution YA004500 (Wuhan, China [Han]): new 0 => 274
- Contribution YA004501 (Tianjin, China [Han]): new 0 => 214
- Contribution YA004502 (Zhengzhou, China [Han]): new 0 => 2199
- Contribution YA004503 (Afghanistan [Hazara]): new 0 => 260
- Contribution YA004505 (Changzhou, China [Han]): new 0 => 1550
- Contribution YA004506 (Jieyang, China [Han]): new 0 => 293
- Contribution YA004507 (Piauí, Brazil [Admixed]): new 0 => 42
- Contribution YA004508 (Ceará, Brazil [Admixed]): new 0 => 38
- Contribution YA004509 (Rio Grande do Norte, Brazil [Admixed]): new 0 => 19
- Contribution YA004510 (Tolima/Huila, Colombia [Colombian]): new 0 => 83
- Contribution YA004511 (Rio Grande do Sul, Brazil [Admixed]): new 0 => 211
- Contribution YA004512 (Guizhou, China [Yi]): new 0 => 217
- Contribution YA004513 (Sichuan, China [Yi]): new 0 => 227
- Contribution YA004514 (Yunnan, China [Yi]): new 0 => 66
- Contribution YA004515 (Eastern Botswana, Botswana [Bantu]): new 0 => 3

The most current release version is displayed first followed by previous release versions. Links to information about the contributed haplotypes for each release are provided.

# Section 5

## How to obtain locus information

The loci comprising each dataset can be reviewed. Additional information about each locus is available and includes mutation rate, observed alleles, number of null allele observations, and allelic distribution.

## How to obtain locus information

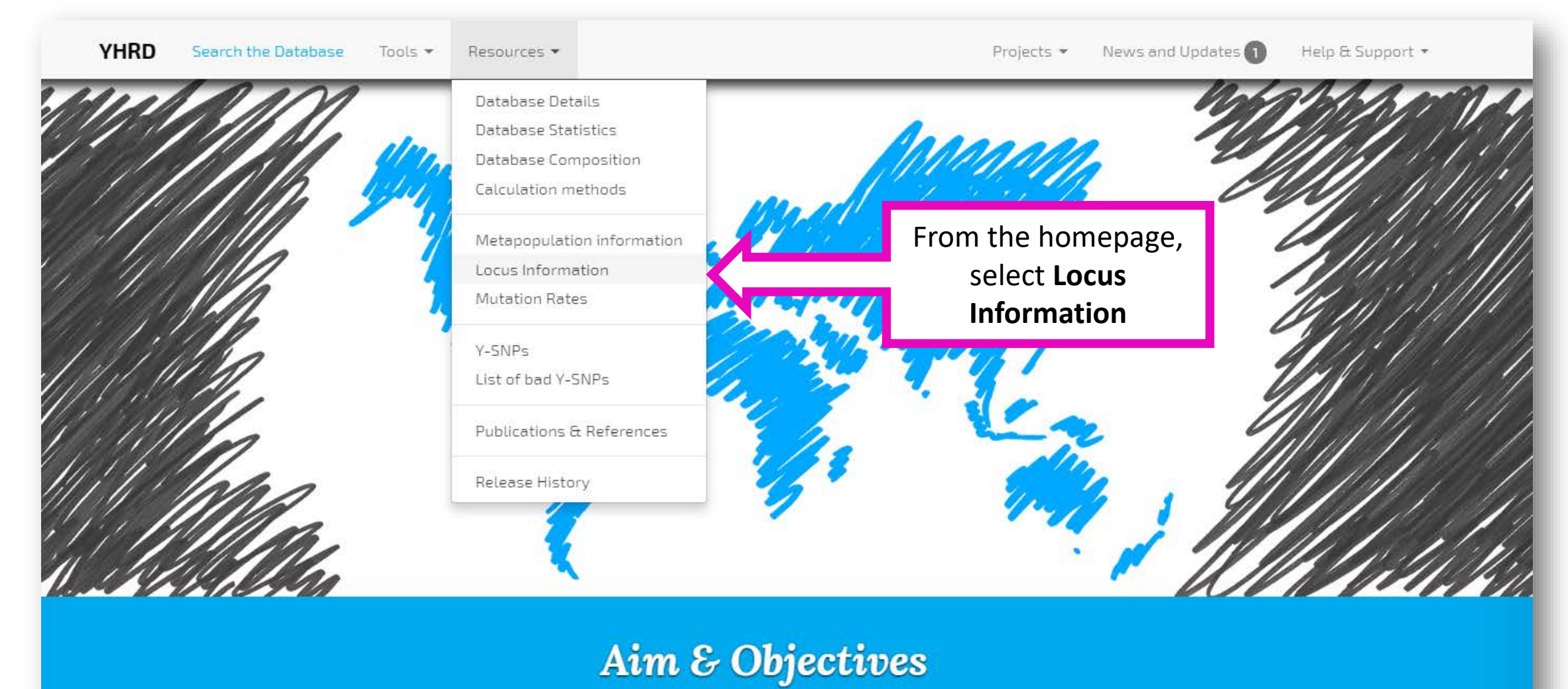

## How to obtain locus information

## **Locus Information**

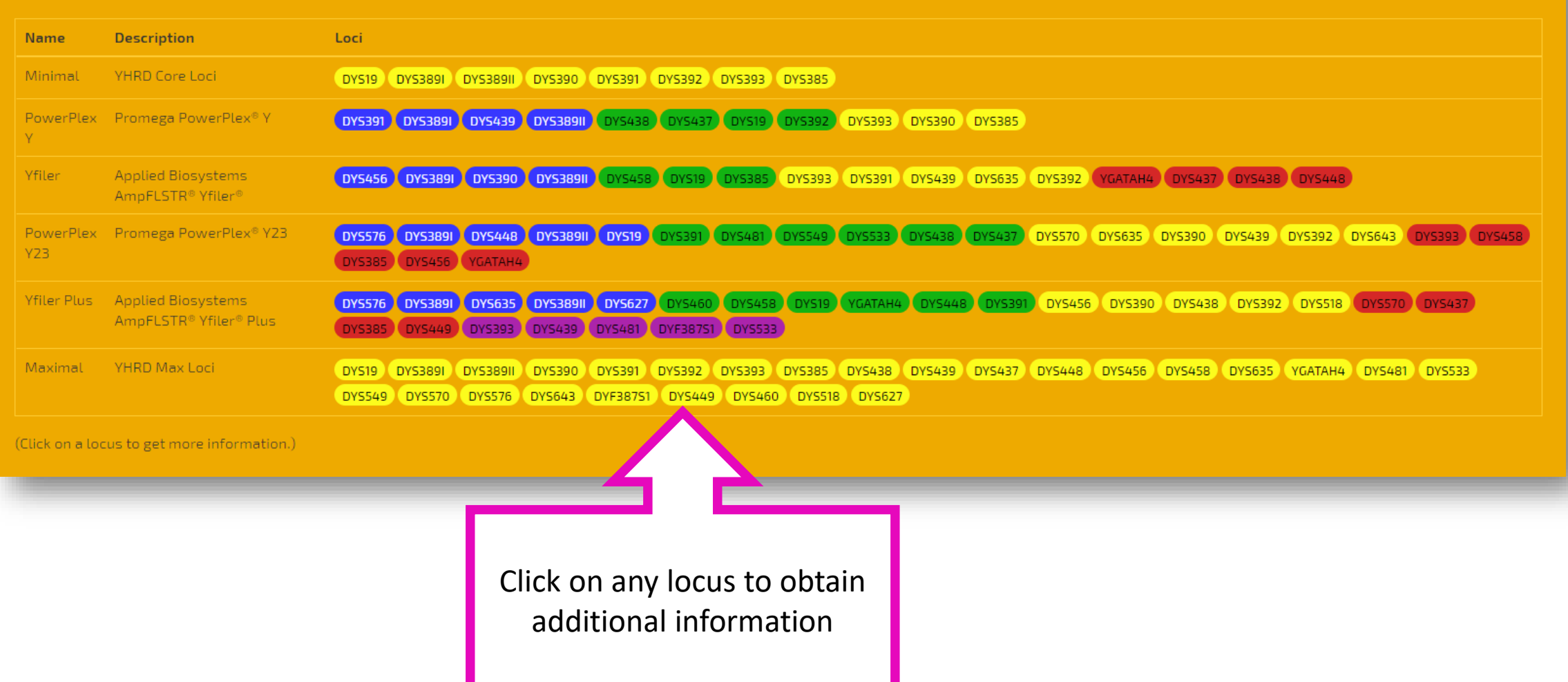

## How to obtain locus information

### **Locus Information on DYS449**

#### **Mutation** rate

9.44e-03 (20 in 2118) based on Ballantyne2010, LiYuan2018

### Observed alleles

22, 23, 24, 25, 26, 26, 2, 27, 27, 2, 28, 28, 2, 29, 29, 1, 29, 2, 30, 30, 1, 30, 2, 31, 31, 31, 2, 32, 32, 33, 33, 2, 34, 34, 34, 2, 35, 35, 35, 36, 37, 38, 39, 40, 41, 42

### **NULL** alleles

9 NULL allele observations.

### **Allelic distribution**

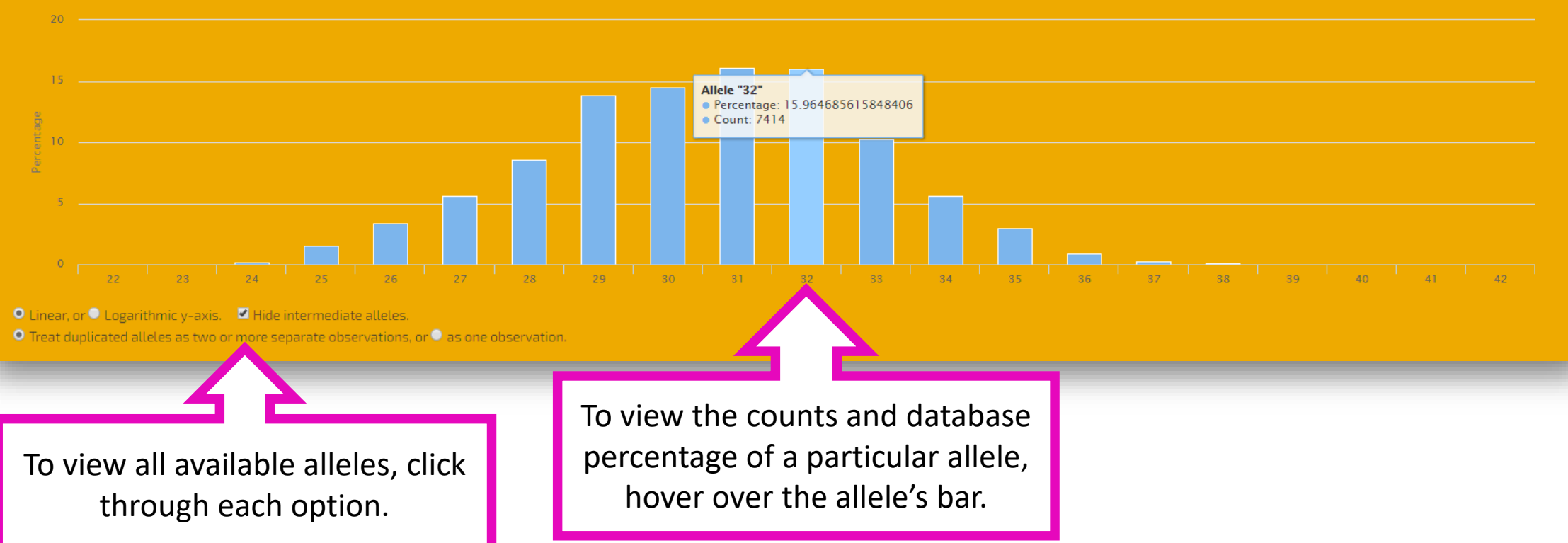